77

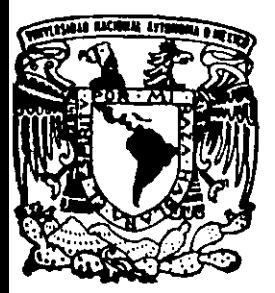

# UNIVERSIDAD NACIONAL AUTONOMA DE MEXICO

ESCUELA NACIONAL DE ESTUDIOS PROFESIONALES ACATIAN

ANALISIS Y DISEÑO DEL SISTEMA DE ABASTECIMIENTO DE AGUA A LA CIUDAD DE PACHUCA, HIDALGO (SISTEMA DE BOMBEO DE TEZONTLE A NOPANCALCO).

# **TESIS** QUE PARA OBTENER EL TITULO DE INGENIERO CIVIL

PRESENTA

# **JUAN CARLOS ROCHA ESPINOZA**

ASESOR: M.I. JESUS HUMBERTO ;

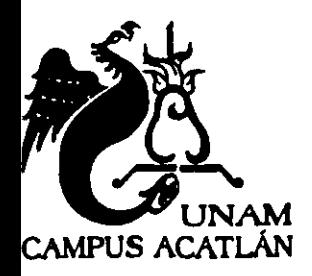

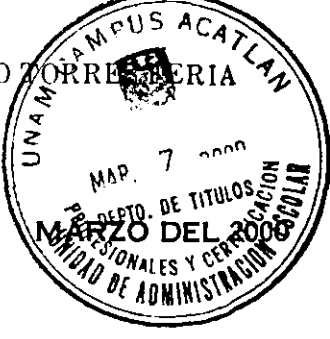

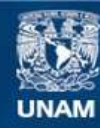

Universidad Nacional Autónoma de México

**UNAM – Dirección General de Bibliotecas Tesis Digitales Restricciones de uso**

## **DERECHOS RESERVADOS © PROHIBIDA SU REPRODUCCIÓN TOTAL O PARCIAL**

Todo el material contenido en esta tesis esta protegido por la Ley Federal del Derecho de Autor (LFDA) de los Estados Unidos Mexicanos (México).

**Biblioteca Central** 

Dirección General de Bibliotecas de la UNAM

El uso de imágenes, fragmentos de videos, y demás material que sea objeto de protección de los derechos de autor, será exclusivamente para fines educativos e informativos y deberá citar la fuente donde la obtuvo mencionando el autor o autores. Cualquier uso distinto como el lucro, reproducción, edición o modificación, será perseguido y sancionado por el respectivo titular de los Derechos de Autor.

AL RECUERDO DE MI PADRE

## **JUAN ROCHA ESTRADA**

TRATANDO DE SEGUIR SU EJEMPLO

AMI MADRE

## **MARIA DE JESUS ESPINOZA LIRA**

**A MIS HERMANOS** 

 $\sim 10^6$ 

 $\mathcal{F}^{\text{max}}_{\text{max}}$ 

**A ERIKA A. JIMENEZ ABUNDEZ** 

# AL M. 1. JESUS HUMBERTO TORRES FERIA POR LAS FACILIDADES QUE ME DIO PARA LA REALlZACION DE ESTE TRABAJO

A LOS SINODALES ING. SALVADOR ACEVEDO MARQUEZ ING. HERMENEGILDO ARCOS SERRANO ING. JULlAN ALFREDO BUENO CONTRERAS ING. ALEJANDRO PEÑA BONILLA

A TODOS LOS PROFESORES DE INGENIERIA CIVIL DE LA E.N.E.P. ACATLAN

A:

COMISION DE AGUA Y ALCANTARILLADO DE SISTEMAS INTERMUNICIPALES DEL ESTADO DE HIDALGO

CONSORCIO DE EMPRESAS DE INGENIERIA

COMISION DE AGUAS DEL DISTRITO FEDERAL

## **INDICE**

## **Introducción**

## **1Conducciones a Presión.**

Objetivo: Definir los principales conceptos que se aplican para el Análisis y

Diseño de un Acueducto.

- 1.1 Generalidades.
- 1.2 Teoria de Funcionamiento.
- 1.3 Condiciones de Operación de una Conducción a Presión

## **2 Datos básicos.**

Objetivo: Definir el tipo de condiciones con los que se elaborará el análisis y diseño del acueducto.

- 2.1 Recopilación de información.
- 2.2 Trabajos básicos de campo.
- 2.3 Determinación de datos básicos

## 3 **Análisis de Diámetro económico para el acueducto.**

Objetivo: Determinar el diámetro y tuberia a analizar hidráulicamente.

- 3.1 Descripción de memoria de calculo.
- 3.2 Memoria de calculo para diferentes materiales y diámetros.

## **4 Proyecto Ejecutivo de la Linea de Conducción.**

Objetivo: Analizar Hidráulicamente la Linea de Conducción.

- 4.1 Análisis Hidráulico en Operación Normal
- 4.2 Descripción de Memoria de Calculo
- 4.3 Memoria de calculo de .Análisis Hidráulico en Operación Normal
- 4.4 Descripción de Análisis ante la posible presencia de Fenómenos Transitorios
- 4.5 Salida de la Planta de Bombeo el Tezontle.
- 4.6 llegada al Tanque Nopancalco
- 4.7 Cambios de Dirección.
- 4.8 Cruce Especial con Caminos

## **5 Selección de válvulas**

Objetivo: Diseñar accesorios para el correcto funcionamiento del Acueducto.

- 5.1 Válvulas de Admisión y Expulsión de Aire
- 5.2 Calculo de diámetro de drenajes en lineas de conducción.

## **6 Representación gráfica del sistema de conducción**

Objetivo: Presentar el proyecto mediante planos digitalizados incluyendo catalogo de conceptos.

6.1 Plano de Linea de Conducción. Plano de Cruce Especial y Plano de Detalles

## **Conclusiones y recomendaciones.**

# **Introducción**

La Ciudad de Pachuca en los últimos años ha experimentado un importante crecimiento poblacional, el cual demanda los servicios de infraestructura urbana acordes con la época actual, entre los que destaca el abasto de agua potable.

Actualmente la escasez del vital liquido obliga a que el servicio que se presta a los usuarios sea tandeado, para casi toda la Ciudad de Pachuca y área conurbada.

Por esta razón, este trabajo tendrá la finalidad de obtener la mejor alternativa tanto técnica como económica, del proyecto acueducto de **la**  planta de bombeo Tezontle al tanque Nopancalco, el cual conducirá un gasto de 250 l/s a lo largo de más de 3 kilómetros, se consideran además válvulas para el correcto funcionamiento de la linea de conducción.

Este trabajo consta de seis capitulos, de los cuales los dos primeros se pueden considerar de introducción y problemática a resolver, los capítulos tres a seis contemplarán los aspectos técnicos y en su mayoría hidráulicos, que sirven para obtener las conclusiones y recomendaciones que he obtenido en el desarrollo de esta carrera.

# **1 Conducciones a Presión**

## **1.1 GENERALIDADES**

#### 1.1.1 Obras de Captación.

La fuente de abastecimiento debe de proporcionar el gasto máximo diario requerido para las necesidades futuras. tomando en cuenta el periodo de diseño o en su defecto debe de satisfacer las necesidades actuales. mientras se contempla la posibilidad de reforzar a la zona mediante otras fuentes.

Las fuentes de abastecimiento comprenden aguas superficiales v subterráneas. siendo necesario para ambas casos. la elaboración de un diagnóstico de la calidad del agua a utilizarse. Dichas aguas deben de satisfacer las normas de calidad vigentes.

Para diseñar un buen sistema de abastecimiento de agua se requieren establecer las necesidades inmediatas y futuras de la localidad. siendo necesario prever que la fuente de abastecimiento proporcione el gasto máximo diario, sin que haya peligro de reducción por sequía u otra causa. Esto implica la determinación de las características generales y sanitarias de la localidad por servir, las condiciones climatológicas, la obtención de información necesaria para la planificación de acuerdo con los planes de desarrollo urbano.

#### 1.1.2 Línea de Conducción

La linea de conducción es la parte del sistema que transporta el agua desde el sitio de la captación, hasta un tanque de regularización o una planta potabilizadora.

Su capacidad se calcula con el gasto máximo diario de la fuente de abastecimiento.

**Las lineas de conducción deben ser de fácil inspección, preferentemente**  paralelas a algún camino, en caso contrario se debe de analizar la conveniencia de construir un camino de acceso, de acuerdo con el establecimiento del derecho de vla correspondiente a la linea de conducción, considerando que el incremento en costo de éste se verá compensado con el ahorro que se tendrá en los gastos de conservación de la conducción, y sobre todo podrán detectarse y corregirse de inmediato las fugas o desperfectos que sufran las tuberías.

Llamaremos linea de conducción al conjunto de conductos, estructuras de operación, de protección y especiales, destinado a conducir el agua desde la fuente de abastecimiento hasta el sitio de entrega.

### 1.1.3 Definición de Conducción trabajando a presión.

Son tuberlas que trabajan sometidas a una presión manométrica mayor a la atmosférica por la acción del flujo de agua y por lo mismo presentan una sección transversal completamente llena de fluido.

### 1.1.4 Clasificación de conducciones por gravedad

Se pueden clasificar

### a) Conducciones operando a gravedad

Esta conducción se aplica a ios trazos verticales de tipo descendente.

En este trazo debido a que el punto de entrega se encuentra en una cota menor que la toma, el flujo se logra, por la diferencia de niveles (figura 1).

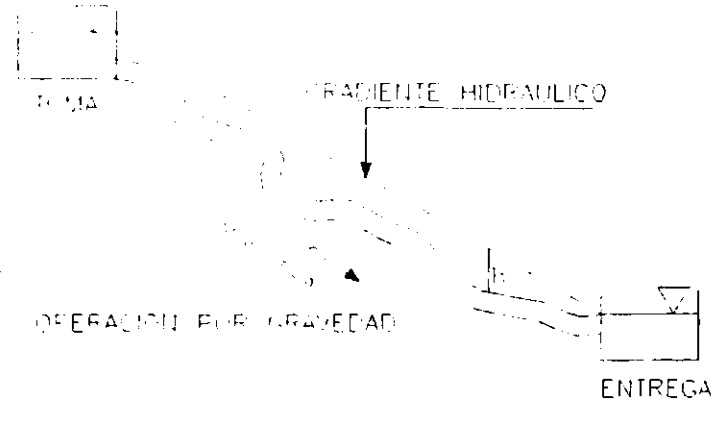

#### FIGURA 1

#### b) Conducciones operando a bombeo

Esta condición de operación se aplica a los trazos verticales de tipo ascendente.

En este trazo debido a que el punto de entrega se encuentra en una cota mayor que la toma, el flujo se logra por la acción de una bomba que transforma la energla mecánica en energla hidráulica (figura 2)

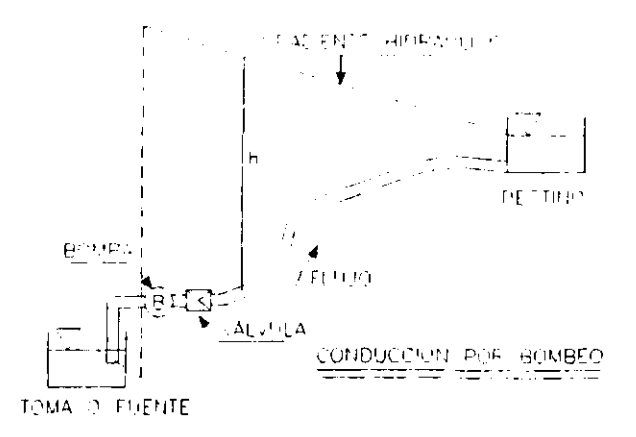

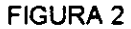

# **1.2 TEORIA DE FUNCIONAMIENTO**

#### 1.2.1 **Gradiente Hidráulico**

El gradiente Hidráulico o Linea de Energia es una linea que representa gráficamente el comportamiento de un flujo de agua en una conducción a presión(figura 3).

"Si no se presentará fricción en la tuberla, el diámetro fuera constante, la velocidad seria constante, el gradiente hidráulico seria una linea horizontal, es decir la carga total en cualquier punto seria constante."

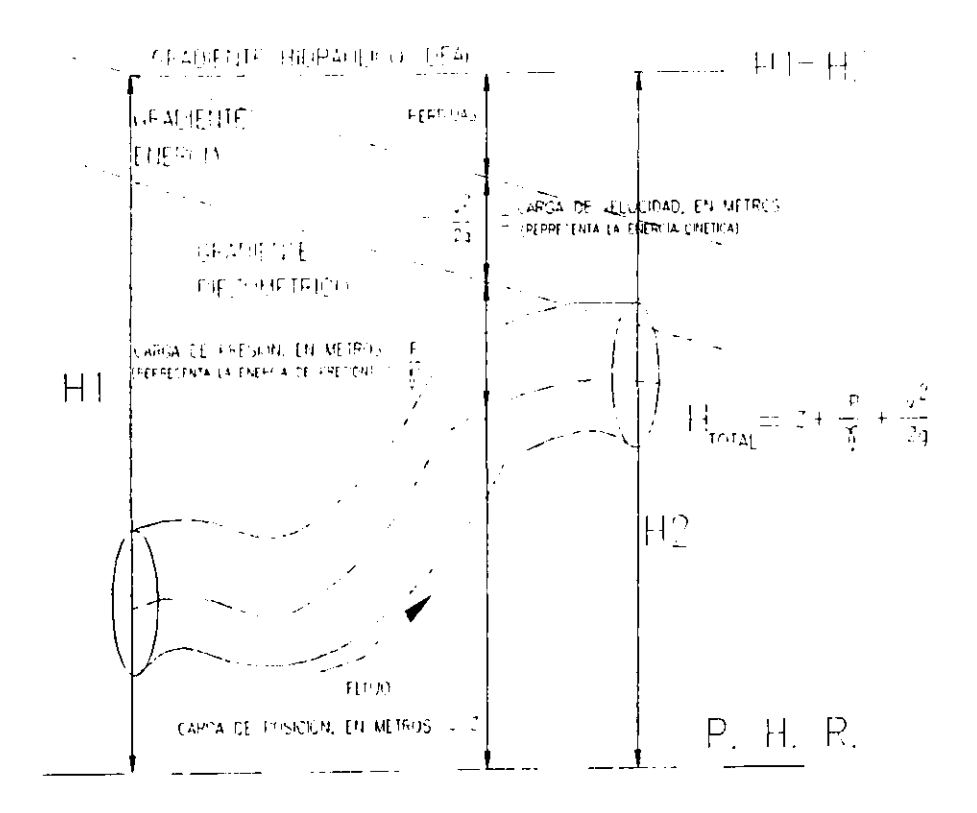

#### FIGURA 3

## 1.2.2 Gradiente Piezométrico.

En el análisis de una conducción a bombeo es de gran utilidad la representación gráfica del gradiente piezométrico. que es una linea recta definida por la carga piezométrica (h) medida en cada sección del tubo si sabemos que:

$$
h=z+\frac{p}{\gamma}
$$

En un conducto de diámetro constante (v1=v2) con fricción mayor a cero el gradiente piezométrico será una linea descendente en el sentido del flujo y paralela al gradiente de energia.

#### **1.2.3 Gradiente Piezométríco abajo de la tubería**

En el funcionamiento de una tuberia a presión se recomendará siempre que el gradiente piezométrico este arriba de la conducción esto quiere decir que la tubería estará trabajando con presiones positivas.

# **1.3 CONDICIONES DE OPERACiÓN**

#### 1.3.1 Operación en flujo estacionario

Esta es la que tendrá la tuberia la mayor parte de su vida, en esta operación las condiciones de presión, velocidad y gasto no cambian con el tiempo. Por esto generalmG"te se diseña para las condiciones mas desfavorables (gasto máximo). Para el gasto antes mencionado el gradiente siempre deberá estar arriba de el eje del tubo para proporcionar trabajo con presiones positivas.

#### 1.3.2 Operación en flujo transitorio

 $\lambda$ 

Esta es una condición de corta duración pero de consecuencias graves si no se toma en cuenta en el diseño, esta se presenta cuando se modifica el gasto en la tuberia y este fenómeno se conoce como golpe de ariete. Aqul se producen sobrepresiones y depresiones, por lo que la tuberia debe estar diseñada para resistir.

#### 1.3.3 Operaciones de Llenado y Vaciado de tubería.

El vaciado y el llenado de una tuberia son dos operaciones frecuentes sobre todo durante una etapa de mantenimiento, estas actividades que se presentan en forma alternada pueden hacer fallar a la tubería si no se realiza con el auxilio de válvulas.

Las válvulas de desfogue o desagüe permiten el vaciado del agua estas deben estar ubicadas en los puntos bajos de la tuberla para que el desalojo sea por gravedad.

Las válvulas de admisión o expulsión de aire estarán siempre ubicadas

en los puntos altos de la linea.

**El** efecto a cuidar es la falla por aplastamiento (se "chupe"), esta falla la produce la presión negativa al actuar sobre una tuberia vacia

 $\ddot{\phantom{0}}$ 

# **2 Datos Básicos**

 $\overline{1}$ 

## **2.1- RECOPILACION DE INFORMACION.**

Se realizó una visita de reconocimiento por el trazo del acueducto con el fin de identificar todas las caracteristicas más importantes de la conducción para tomarlas en cuenta en el diseño.

**En** la visita al lugar de proyecto, se comprobó que no hay impedimentos en el trazo, el cual saldrá de la Planta de Bombeo **El** Tezontle y su punto de descarga es el Tanque de regularización de Nopancalco, se identificaron todos los cruces con la infraestructura existente, se definieron los pozos a cielo abierto (peA 'S) para realizar el estudio de geotécnia, asl como los puntos de interés para realizar los levantamientos topográficos de detalle (cruce con carretera).

También se recopiló la información relativa a este proyecto, la cual consistió **en anteproyectos someros.** 

Los trabajos topográficos del anteproyecto serán aprovechados totalmente

para la elaboración del presente trabajo, y solo se realizarán las **modificaciones que se tienen identificadas del trazo, así como los**  levantamientos de detalle en los tanques y cruce especial.

## **2.2- TRABAJOS BASICOS DE CAMPO.**

#### 2.2.1. Trazo de la Poligonal de Apoyo

Se aprovechan los trabajos de topografia realizados para la elaboración del anteproyecto, la longitud del acueducto es de 3,908.80 m, desde la planta de bombeo El Tezontle hasta el tanque de entrega Nopancalco.

#### 2.2.2. Nivelación de la Poligonal.

Se realizó la nivelación de la poligonal de apoyo, tomando como referencia el banco de nivel sobre la losa del tanque El Tezontle con una elevación de 2,368.85 m.S.n.m., llegando al tanque de Nopancalco a la cota 2,400.28 m.s.n.m. en la losa de cubierta, mientras que la plantilla tiene una elevación de 2,392.18 m.s.n.m.

El desnivel máximo de este trazo es de 25.35 m., teniendo una pendiente

muy suave y constante.

#### 2.2.3.Levantamientos de Detalle.

Se realizaron los levantamientos topográficos de detalle en los sitios donde se proyectará algún cruce especial. con el fin de tener todos los puntos de interés y elaborar un trabajo preciso.

Por este concepto se hizo el levantamiento de detalle en una área de 40 x 40 m para el cruce con la carretera que va a Actopan. Hgo., asl como un levantamientos de detalle, en el tanque Nopancalco.

#### 2.2.4. **GEOTECNIA.**

Se realizaron tres PCA's (pozos a cielo abierto) a cada ±1,000.00 m. a lo largo del trazo, con el fin de obtener las características del terreno, para considerarlas en las terracerias del proyecto de la linea de conducción, la longitud total del trazo considerada para la geotécnia fue de 4.0 Km (3908.80 m); teniendo su inicio en el tanque **El** Tezontle y su punto final en el tanque de entrega Nopancalco.

# **2.3.- DETERMINACiÓN DE DATOS BÁSICOS DE PROYECTO.**

2.3.1. Gasto de Diseño.

#### **Sistema de alimentación Macrocírcuito Oriente y Poniente.**

De acuerdo con 01 plan de ordenamiento urbano de Pachuca . Mineral de la Reforma realizado por la SEDESOL en 1992, para el pronostico de crecimiento en etapas de desarrollo, el area conurbada tendrá la expectativa de crecimiento y sus demandas para las dos zonas principales de abasto, oriente y poniente, las cuales se muestran en las siguientes tablas:

## PACHUCA y ZONA CONURBADA

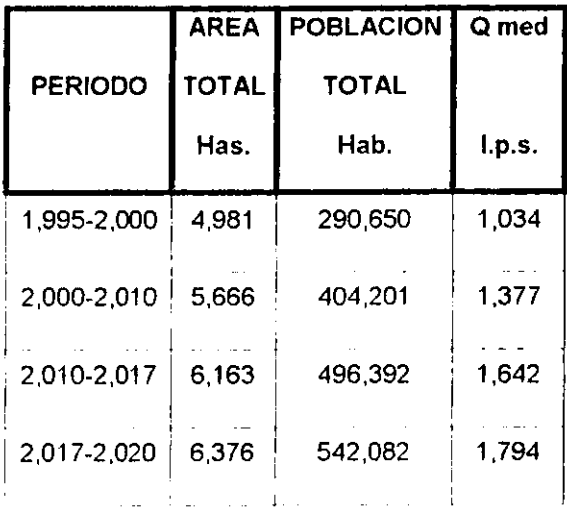

## ZONA ORIENTE DE PACHUCA

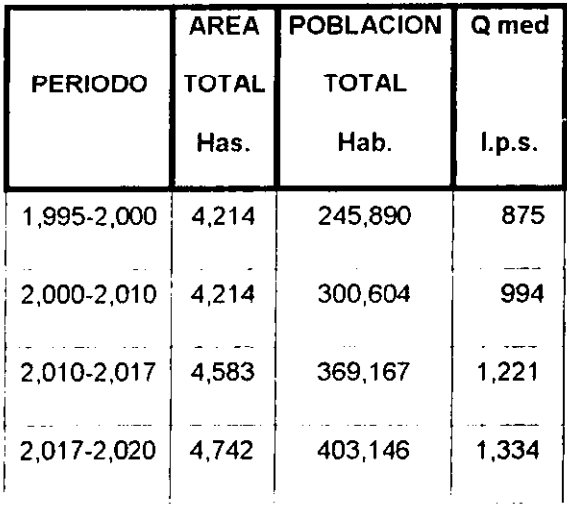

15

L.

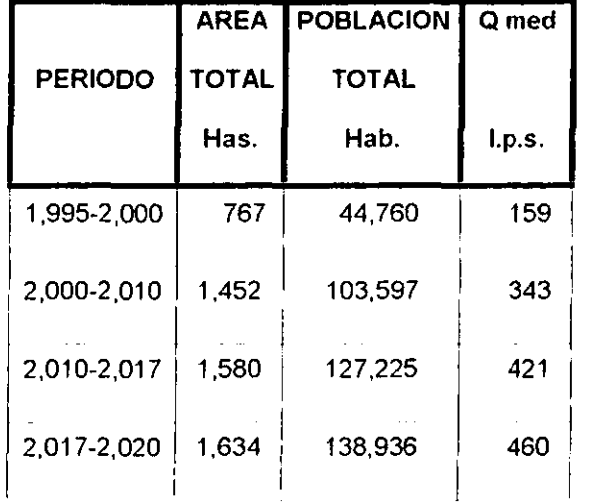

#### ZONA PONIENTE DE PACHUCA

La zona oriente estará alimentada por la planta de bombeo La Paz y su ampliación La paz 11, conduciendo el gasto hacia el tanque de regularización Abundio Martínez, del cual se distribuye por gravedad hacia varios tanques, plantas de bombeo y a la red de agua potable.

La zona poniente será alimentada por la planta de bombeo El Tezontle, hacia el tanque Nopancalco, del cual se distribuye por gravedad hacia la red de agua potable y a la planta de bombeo de Trigueros.

De acuerdo a la planeación del microcircuito (plan de ordenamiento urbano

SEDESOL) de agua potable para 'a Ciudad de Pachuca, Hgo., el gasto que se requiere para la ZOna poniente es de 644 I.p.s. medidos como Qmd (gasto máximo diario),(Omd=1.4'460, donde Cv=1.4 (coeficiente propuesto por CNA). (Cv=coeficiente de variación) y Omed=460 I.p.s .. (Qmed=gasto medio diario) de los cuales 394 I.p.s. están siendo enviados actualmente por un acueducto existente de 20" de diámetro a base de tuberla de asbestocemento y diferentes clases, por lo que los restantes 250 I.p.s. serán enviados por la linea de conducción de proyecto de Tezontle a Nopancalco.

Para el calculo del diámetro preliminar se utiliza la formula de Marquardt

$$
D = \frac{4}{\beta K} Q
$$

Donde:

D= diámetro económico preliminar en m

K= Coeficiente de Bresse= 1 .20

Q=Gasto de Diseño 0.25 m3/seg

 $\beta$  Numero de horas diarias / 24 (se considera el valor de 0.5 para 12 horas de bombeo al día)

se obtuvo un diámetro de 0.5045 m (20"). se analizara para los diámetros 20". 18". Y 24"

# **·3 Análisis de Diámetro más económico.**

# **3.1 DESCRIPCiÓN DE MEMORIA DE CALCULO**

#### **PROCEDIMIENTO**

Se realizó el análisis del diámetro económico de la linea de conducción a presión para diferentes tipos y clases de material, para un gasto de 250 Lp.s. y una longitud de conducción de 3,908.80 m., encontrándose que el diámetro más económico es de 20" con tuberia de polietileno de aita densidad.

Se diseño una hoja de cálculo en excel (ver subcapltulo 3.2) la cual a **continuación se muestra su funcionamiento:** 

#### **CARACTERISTICAS DE LA OBRA**

**En** esta columna se introducirán datos básicos siendo:

Obra, localización, gasto en Lp.s., tipo de tuberla a analizar, observaciones y quien calcula.

#### **DIAMETRO DE CONDUCTO**

Aqul se teclea el diámetro en pulgadas la conversión a milímetros Se realiza automáticamente. para este caso se analizarán los diámetros de 18,20 Y 24 pulgadas.

#### **LONGITUD DE TUBERIA**

18

Se introducirá la longitud del acueducto en m., en este caso L=3908.80 m

### **COEFICIENTE n DE MANNING**

Se teclea los coeficientes de fricción teniendo los siguientes valores:

Para polietileno n=0.009

Para acero n=0.014 (por si se suministra currugado)

Para asbesto-cemento n=0.009

## **CARGA DE VELOCIDAD O ENERGIA CINÉTICA**

Las velocidad se calculará con la siguiente expresión

$$
v = \frac{4Q}{\pi d^2}
$$

Donde:

Q=Gasto en m<sup>3</sup>/seg

d= Diámetro interior, en metros

**En** el polietileno se pueden variar las velocidades ya que varia el diámetro interior por los espesores (RD'S)

## **PÉRDIDAS POR FRICCiÓN (hf)**

Se utiliza la siguiente expresión:

$$
hf = \frac{10.293 \frac{n^2 L Q^{-2}}{16}}{d^3}
$$

Donde:

n= Coeficiente de manning

L= Longitud en m

 $Q =$  Gasto en m<sup>3</sup>/seg

d= Diámetro interior, en m

#### **HDT (ALTURA PIEZOMETRICA)**

Se efectúa la siguiente expresión

**HDT=DESNIVEL TOPOGRÁFICO+Hf+DESNIVEL DEL TANQUE CON TERRENO TOPOGRÁFICO** 

HDT= Altura piezométrica

Desnivel Topográfico= Altura Llegada - Altura salida

hf= Pérdida acumulada en el trayecto de el acueducto.(observar capitulo de análisis hidráulico)

Desnivel de tanque con terreno en este caso será de 7.9 m esto es para

llegar al tanque de entrega con caida, "ya que si no, puede ser que nunca llegue el agua al tanque"

### **POTENCIA DE LA BOMBA O POTENCIA HIDRÁULICA (H, P,)**

Resulta de:

$$
H.P.:=\frac{1000\ Q*HDT}{76\ \eta}
$$

Donde:

Q=Gasto en m<sup>3</sup>/seg

HDT= Altura Piezométrica

 $\eta$ =75% (eficiencia)

La segunda parte de la hoja de cálculo se describirán por filas

## **EXCAVACiÓN MATERIAL CLASE** (1), **(11) y(lII)**

Se calcula:

ANCHO \* PROFUNDIDAD \* LONGHTUD \* PORCENTAJEMATERIAL

A continuación se presentan las dimensiones de zanja obtenidas de las especificaciones de CNA y U.N. A.M.

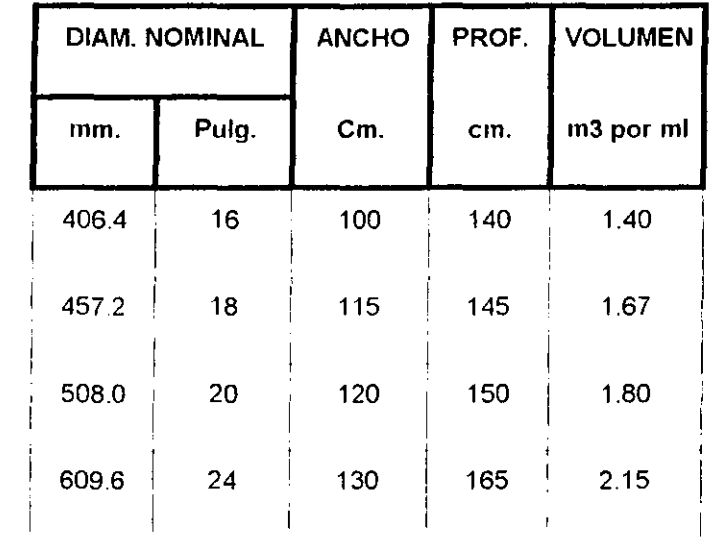

### **DIMENSIONES DE ZANJA**

#### PLANTILLA APISONADA

Se calcula:

ANCHO \* LONGHT D\*GROSORPLANTILLA

## **INSTALACIÓN Y JUNTEO**

Se teclea la longitud, L=3908.80

PROTECCIÓN ANTICORROSIVA SUPERFICIE INTERIOR Y EXTERIOR (PARA ACERO)

Calculándose como:

 $\mathbf{r}$ 

PERIMETRO \* LONGH UD

Donde:

Perímetro =  $\pi^*$ d en metros

Longitud= L=3908.80 m

## INSPECCIÓN RADIOGRAFICA (PARA ACERO)

Se obtiene de:

NUMERODETRAMOS \* PERIMETRODEL 1TUBERL1 \* PORCENTAJE SOLDADURA

Número de Tramos=3908.80/6

Perimetro de la tubería=  $P = \pi d$ 

Porcentaje de soldadura=30%

### RELLENO COMPACTADO AL 90% PROCTOR

Resultando de:

# RELLLENO= L(((d + 0.3) ANCHO)-(ÁREA TUBERÍA))

Donde:

L= Longitud acueducto

d= Diámetro en m.

Ancho=ancho de zanja

RELLENO A VOLTEO

Se definió como:

 $RELLENO[OLTEO] = L$  \*( $ENCAL[ICIO] = RELLENOPROCTOR = PL4NTILL1$ ))

## ANUALIDAD POR CONDUCCiÓN

Se calcula como:

ANUALIDAD POR CONDUCCIÓN= $\frac{P_t}{1 + \frac{1}{2}}$  $(1 + i)^{-n}$ 

Donde:

P= Costo total de la linea

i= Tasa de interés (10%)

n= plazo (20 años)

## ANUALIDAD POR ENERGIA

Aplicandose:

## ANUALIDAD POR ENERGiA= H.P.'O,7457'24 HR'365DiAS

Donde:

H.P, =Potencia

# **3.2 MEMORIA DE CALCULO PARA DIFERENTES MATERIALES Y DIÁMETRO**

#### **PROCEDIMIENTO**

En las siguientes hojas se presentan las tablas de cálculo del diámetro más económico para diferentes materiales y diámetros. en las cuales se puede observar que la tuberia de 20" de polietileno de alta densidad es la más económica para conducir un gasto de 250 I.p.s.

Para el cálculo del diámetro más económico se considera una tasa de interés del 10% anual y un periodo de rescate de 20 años.

Los precios utilizados en el análisis del diámetro más económico se obtuvieron directamente de los distribuidores de los diferentes materiales.

Los precios unitarios de los demás conceptos que intervienen en el análisis fueron tomados del catálogo de precios unitarios de la Comisión Nacional del Agua.

A continuación se muestra el resumen del diámetro más económico para los **diferentes materiales analizados:** 

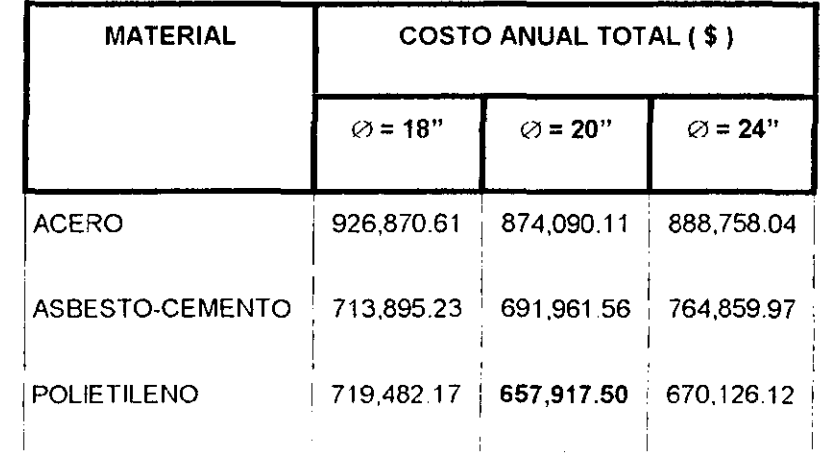

# **DIAMETRO ECONOMICO**

Segun se puede apreciar el diámetro más económico es de 20" con tuberia de polietileno de alta densidad, por lo que es el material que se recomienda para este trabajo

Cabe mencionar que el polietileno de alta densidad, segun pruebas del

laboratorio del Plastic Pipe Institute, tiene una duración mínima de 50 años, que es mayor que la de cualquier otro material, además de su flexibilidad y su bajo coeficiente de rugosidad, que la hacen aun mas ventajosa y atractiva.

—————

### CALCULO DEL DIAMETRO MAS ECONOMICO EN LINEAS DE CONDUCCION

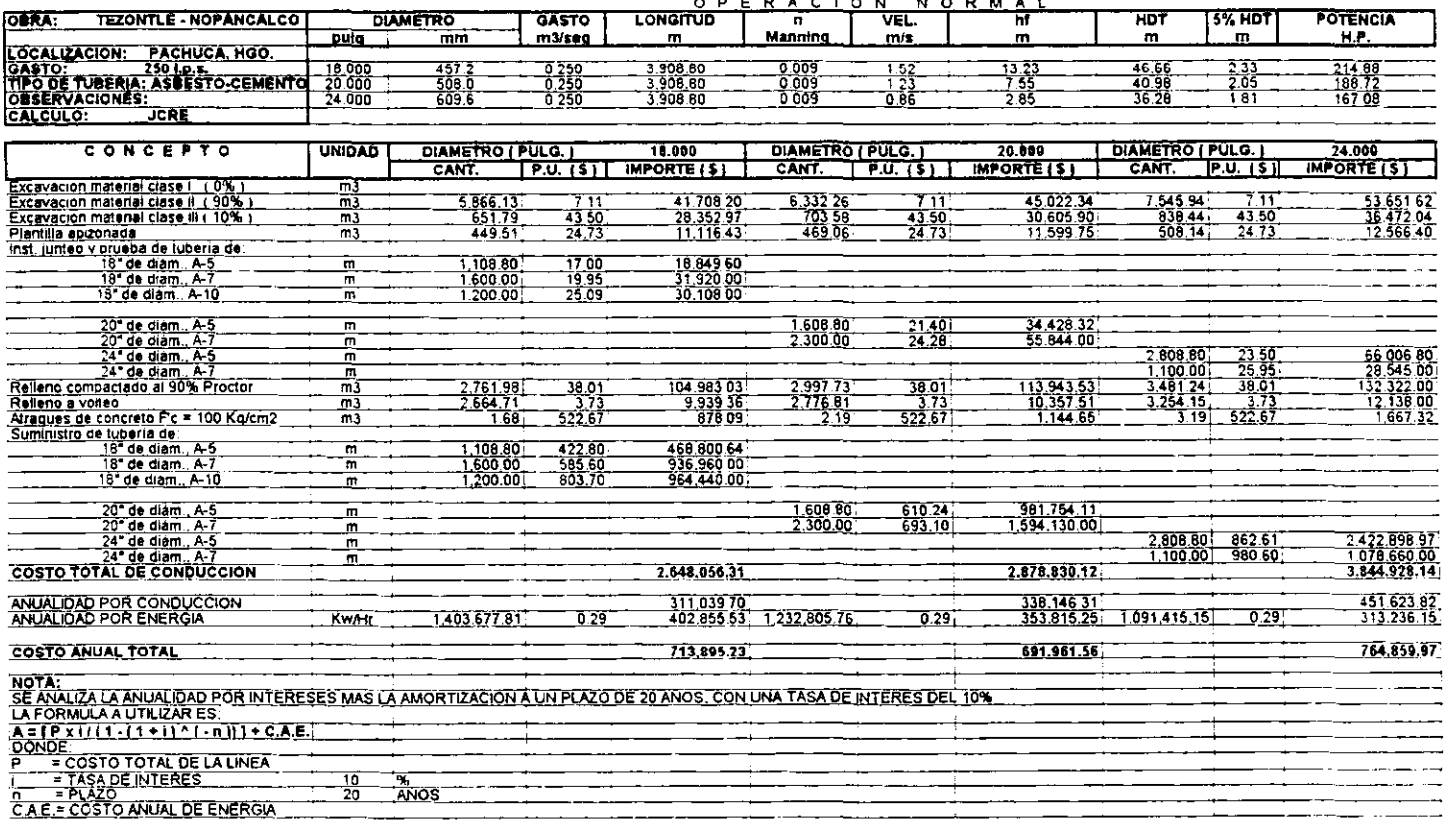

 $\overline{\phantom{a}}$ 

 $\cdot$ 

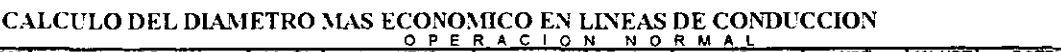

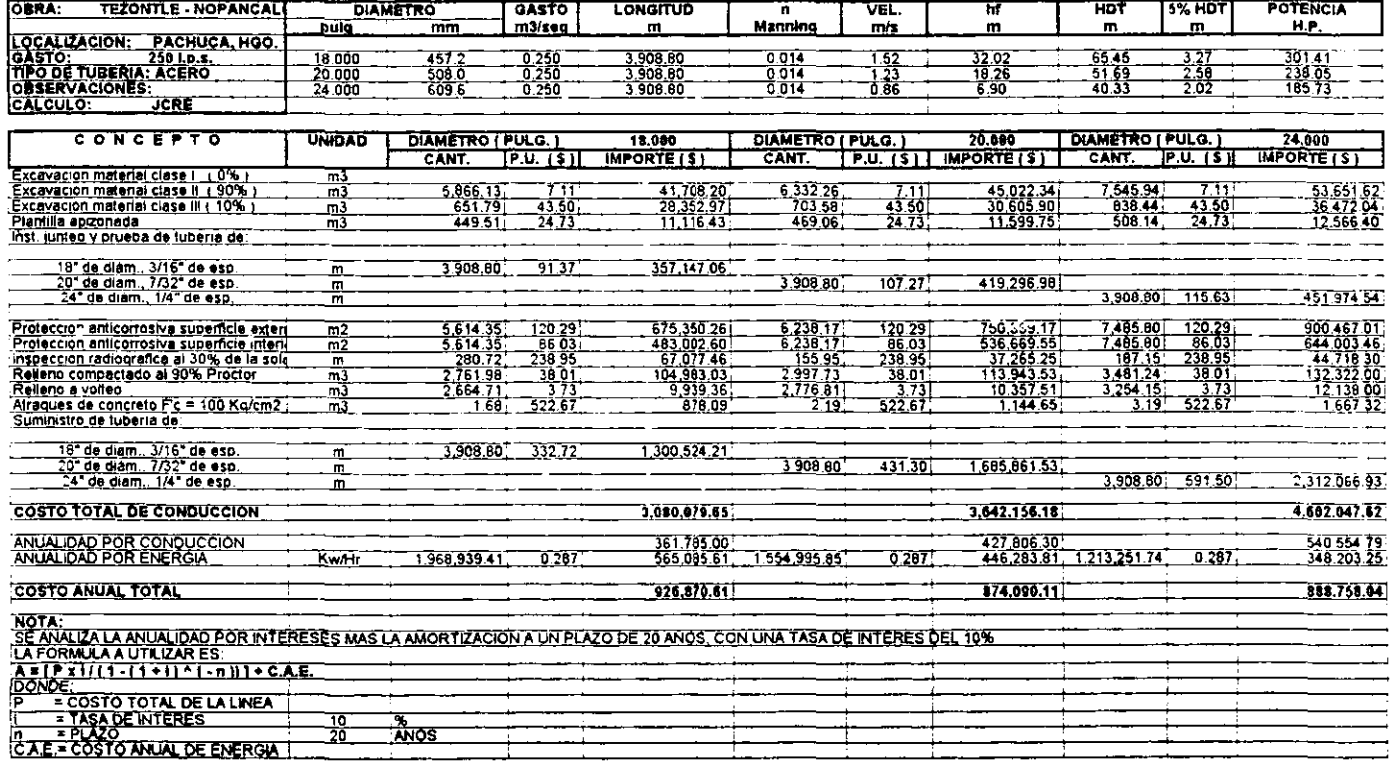

#### CALCULO DEL DIAMETRO MAS ECONOMICO EN LINEAS DE CONDUCCION

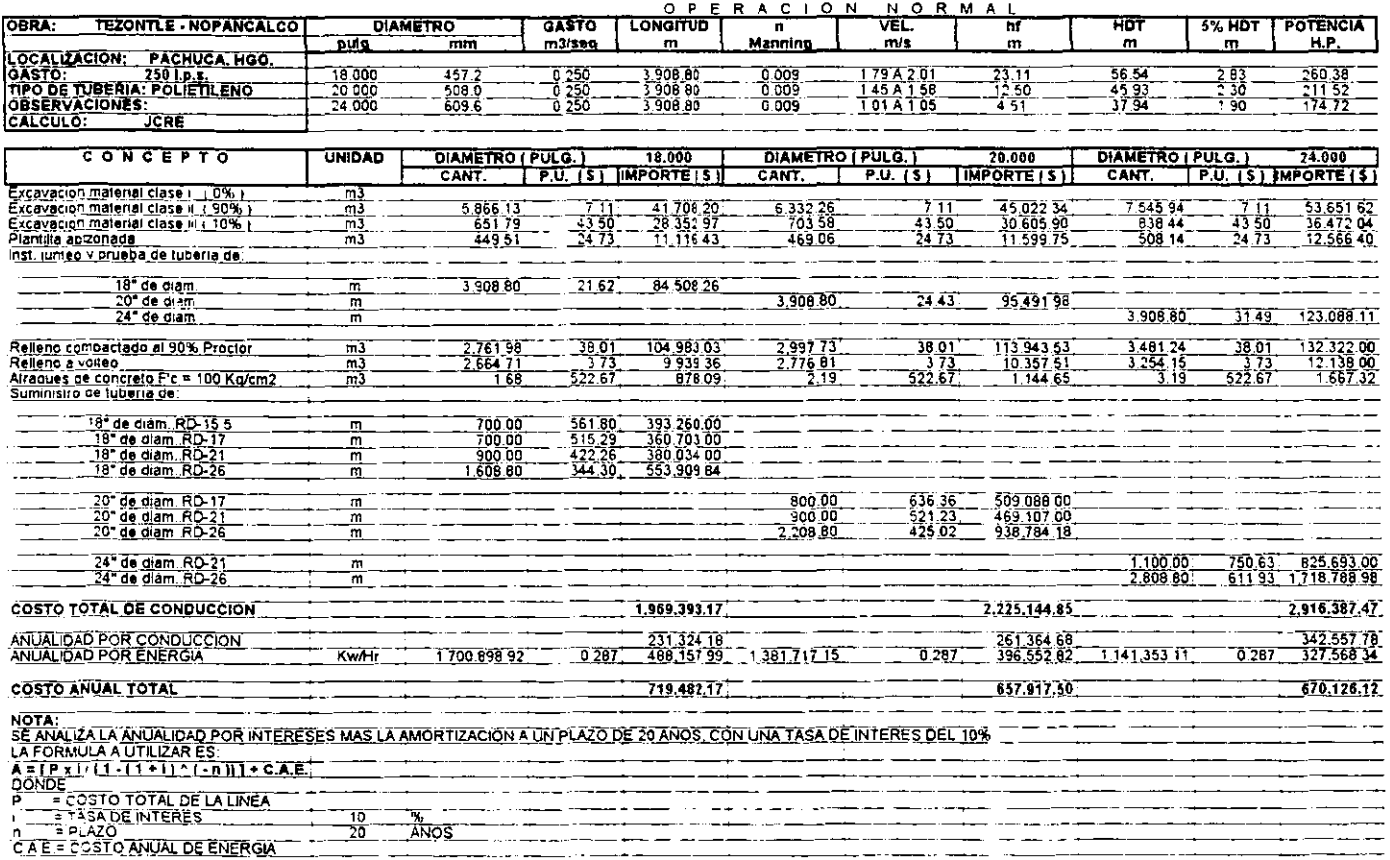

 $\mathbf{r}$
# **4 Proyecto Ejecutivo de la Línea de Conducción.**

# **4.1 ANALlSIS HIDRAULlCO EN OPERACiÓN NORMAL. (O DE FLUJO ESTABLECIDO)**

Se realizó el análisis hidráulico de la linea de conducción en operación normal para los diferentes tipos y clases de materiales, de los cuales se selecciona el polietileno de alta densidad con tuberia de 20" de diámetro.

Las clases de tuberia de acuerdo con el análisis hidráulico son RO·17. RO-21 y RO-26 con longitudes de 800. 900 Y 2.208.80 m respectivamente.(ver subcapltulo 4.3)

Las velocidades que se presentan en la tubería van de 1.45 a 1.58 m/s (por diferentes RO'S) y las pérdidas por fricción acumuladas son de 12.50 m, que sumadas al desnivel topográfico dan una carga de bombeo de 45.93 m, para poder descargar al tanque de Nopancalco por la losa superior, cuya elevación es de 2,400.28 m.s nm.

## **4.2 DESCRIPCIÓN DE MEMORIA DE CALCULO.**

#### 4.2.1 **DESCRIPCiÓN DE ANALlSIS HIDRAuLlCO**

Se realizó el análisis hidráulico (subcapitulo 4.3) de la linea de conducción a presión para diferenles tipos y clases de material, tomado como base los resultados de los análisis hidráulicos para un gasto de 250 I.p.s. y una longitud de conducción de 3908.80 m.

Para el calculo se diseño una hoja en Excell 97.

A continuación se presentan el funcionamiento de la hoja:

#### S **(PENDIENTE)**

Se cálculo como:

 $s$ <sup>*nt*</sup> /.

Donde:

hf =Pérdidas por fricción en el tramo analizado

L= Longitud por tramo( $L=100$  m)

#### **GOLPE DE ARIETE**

Se calculo como:

$$
hga = \frac{145v \cdot 20}{\int 1 + \frac{Ea \cdot d}{Ec \cdot e}}
$$

donde:

v= Velocidad por tramo en m/s

d= diámetro interior, cm

Ea= módulo de elasticidad del agua, (20670 Kg/cm2)

Ec= módulo de elasticidad de tuberia, (para acero=2100000 kg/cm2, para asbesto-cemento=328000 kg/cm2, para polietileno=791O kg/cm2)

0.20=porcentaje por ser tuberla

Nota: para las demás columnas se observan en la hoja de cálculo y capitulo de Diámetro Económico.

# **4.3 MEMORIA DE CALCULO DE ANÁLISIS HIDRÁULICO EN OPERACiÓN NORMAL.**

A continuación se presentan las hojas de calculo del análisis hidráulico así como la representación gráfica

LINEA DE CONDUCCION A PRESION.

#### TRAMO P.B. TEZONTLE- TANQUE NOPANCALCO

TUBERIA DE ACERO, Q = 250 l.p.s., L = 3,908.80 m., DIAM = 18"

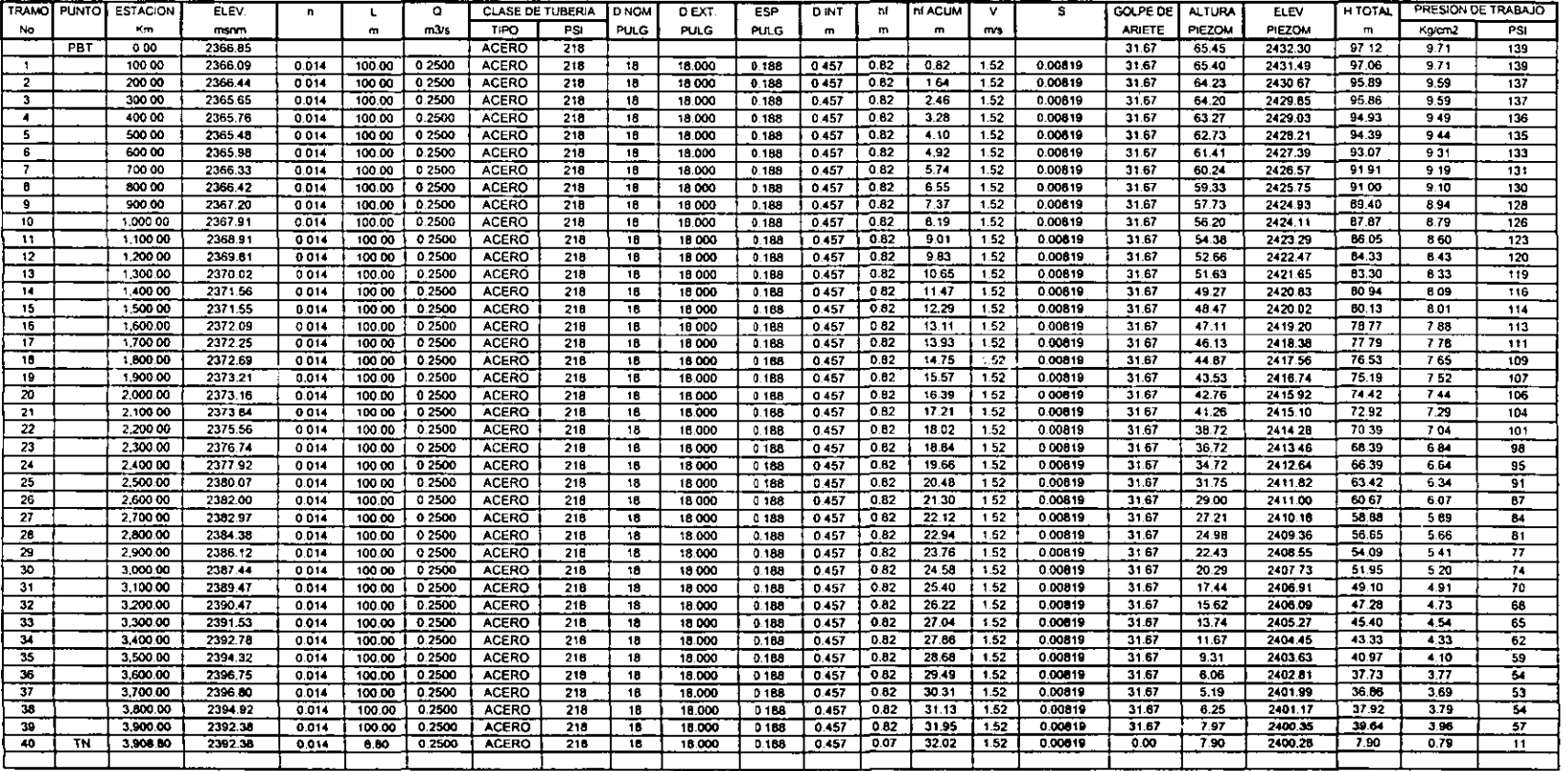

PBT = PLANTA DE BOMBEO TEZONTLE

LINEA DE CONDUCCION A PRESION.

#### TRAMO P.B. TEZONTLE - TANQUE NOPANCALCO

TUBERIA DE POLIETILENO, Q = 250 I.p.s., L = 3,908.80 m., DIAM =  $18$ "

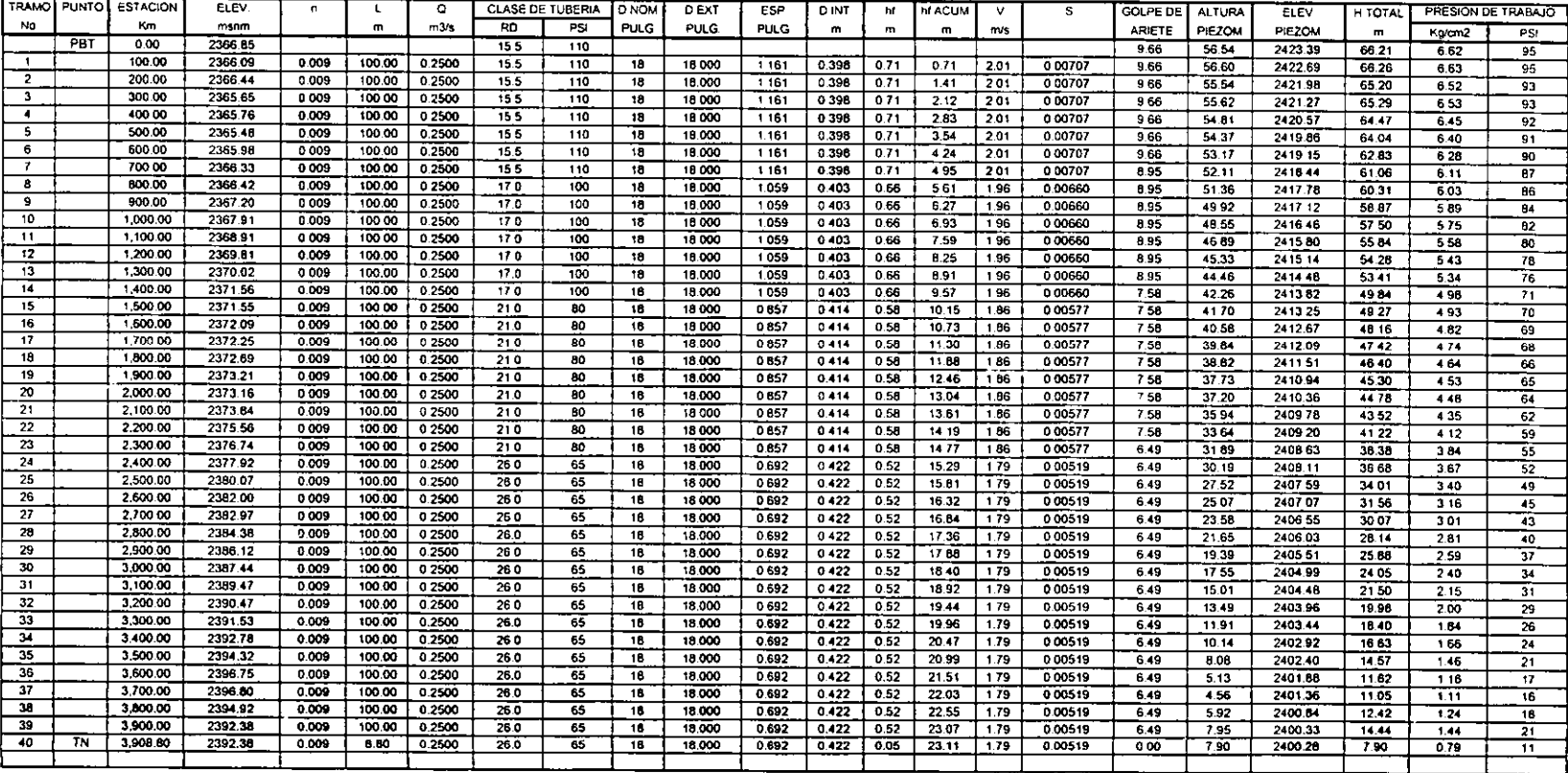

PBT = PLANTA DE BOMBEO TEZONTLE

LINEA DE CONDUCCION A PRESION.

TRAMO P.B. TEZONTLE- TANQUE NOPANCALCO

TUBERIA DE ASBESTO-CEMENTO, Q = 250 l.p.s., L = 3,908.80 m., DIAM =  $18^{\circ}$ 

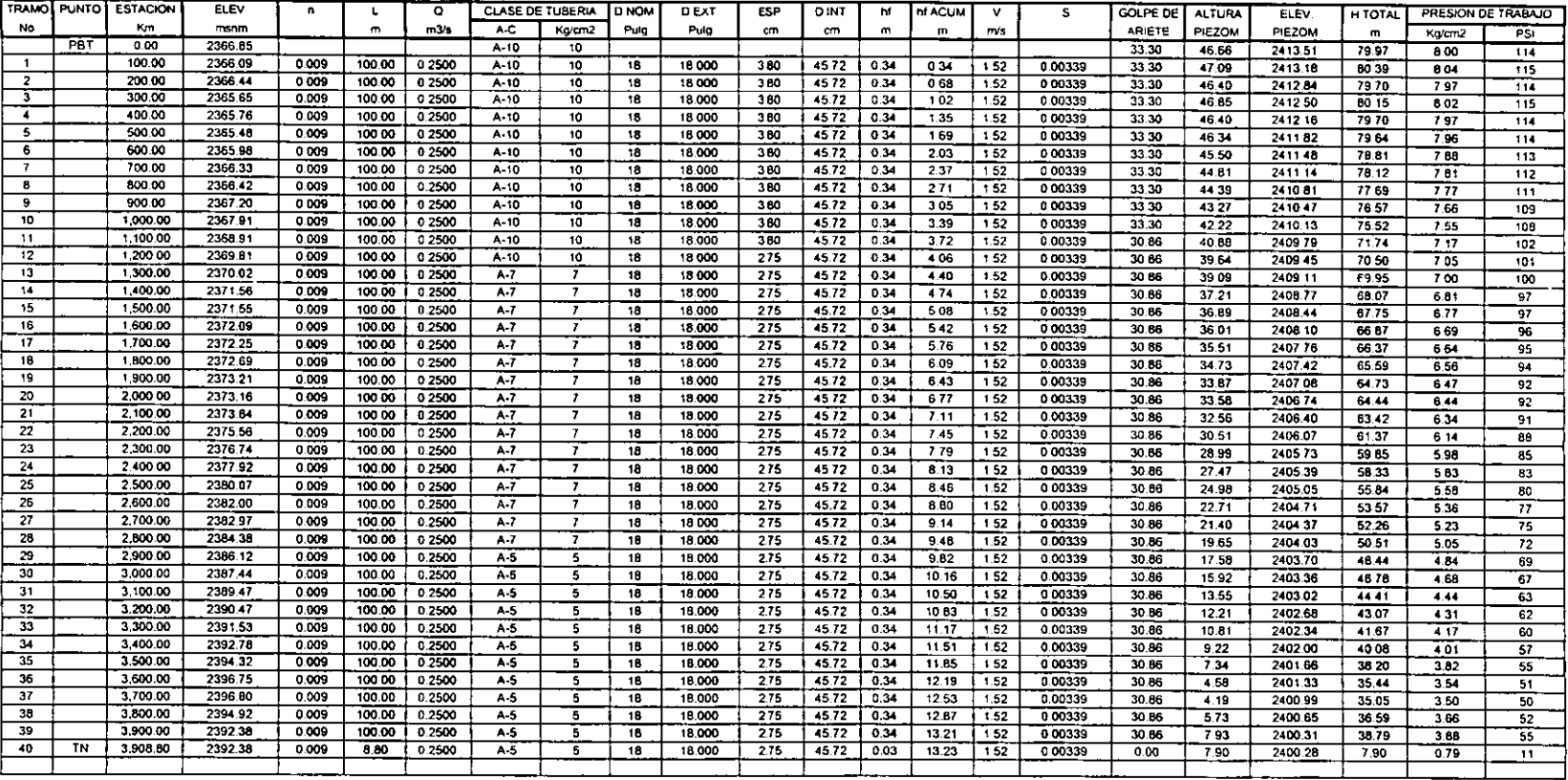

PBT # PLANTA DE BOMBEO TEZONTLE

#### LINEA DE CONDUCCION A PRESION.

#### TRAMO P.B. TEZONTLE- TANQUE NOPANCALCO

#### TUBERIA DE ASBESTO-CEMENTO, Q = 250 l.p.s., L = 3,908.80 m., DIAM = 20"

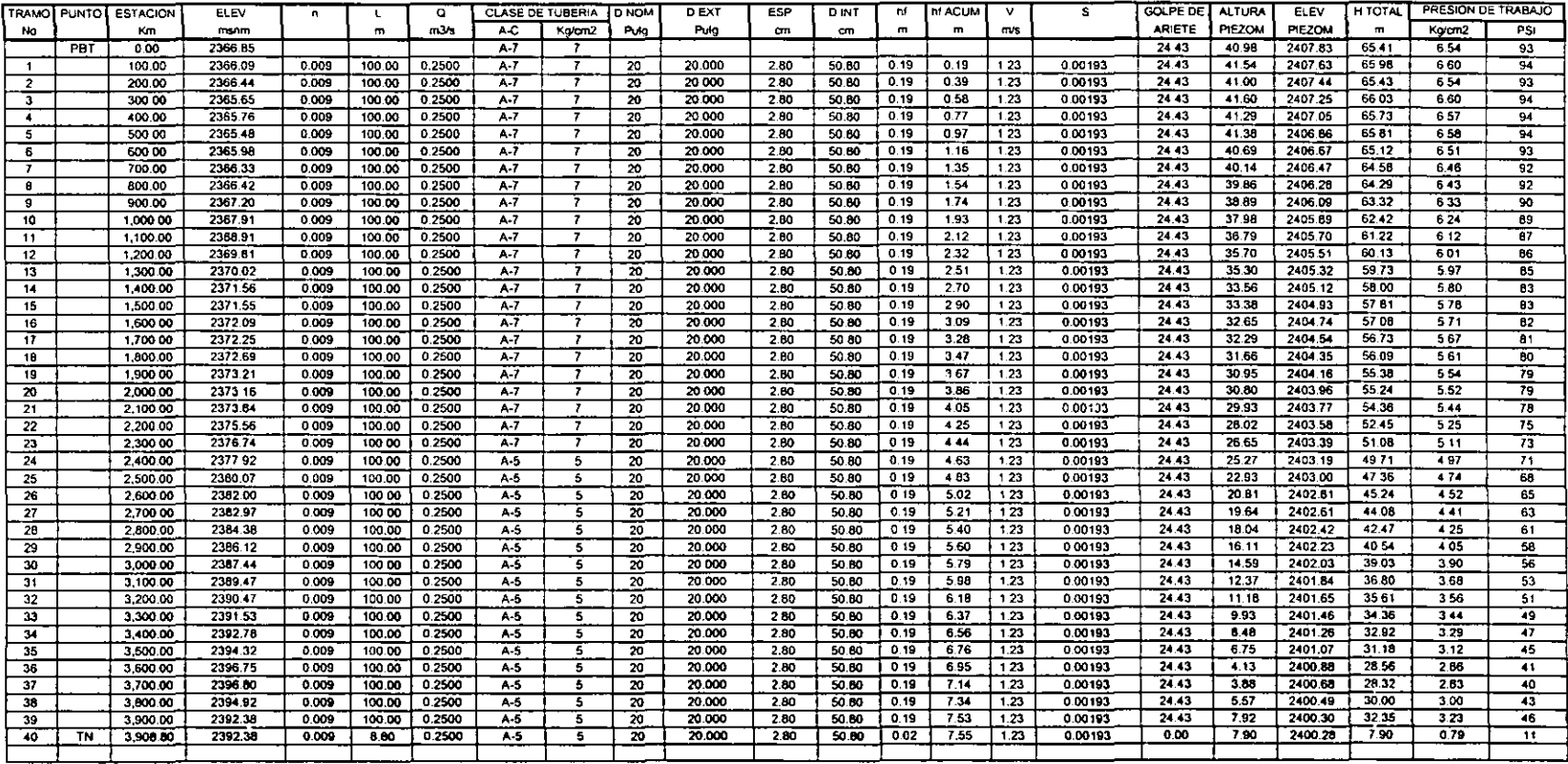

PBT = PLANTA DE BOMBEO TEZONTLE

LINEA DE CONDUCCION A PRESION.

TRAMO P.B. TEZONTLE - TANQUE NOPANCALCO

TUBERIA DE ACERO, Q = 250 l.p.s., L = 3,908.80 m., DIAM = 20"

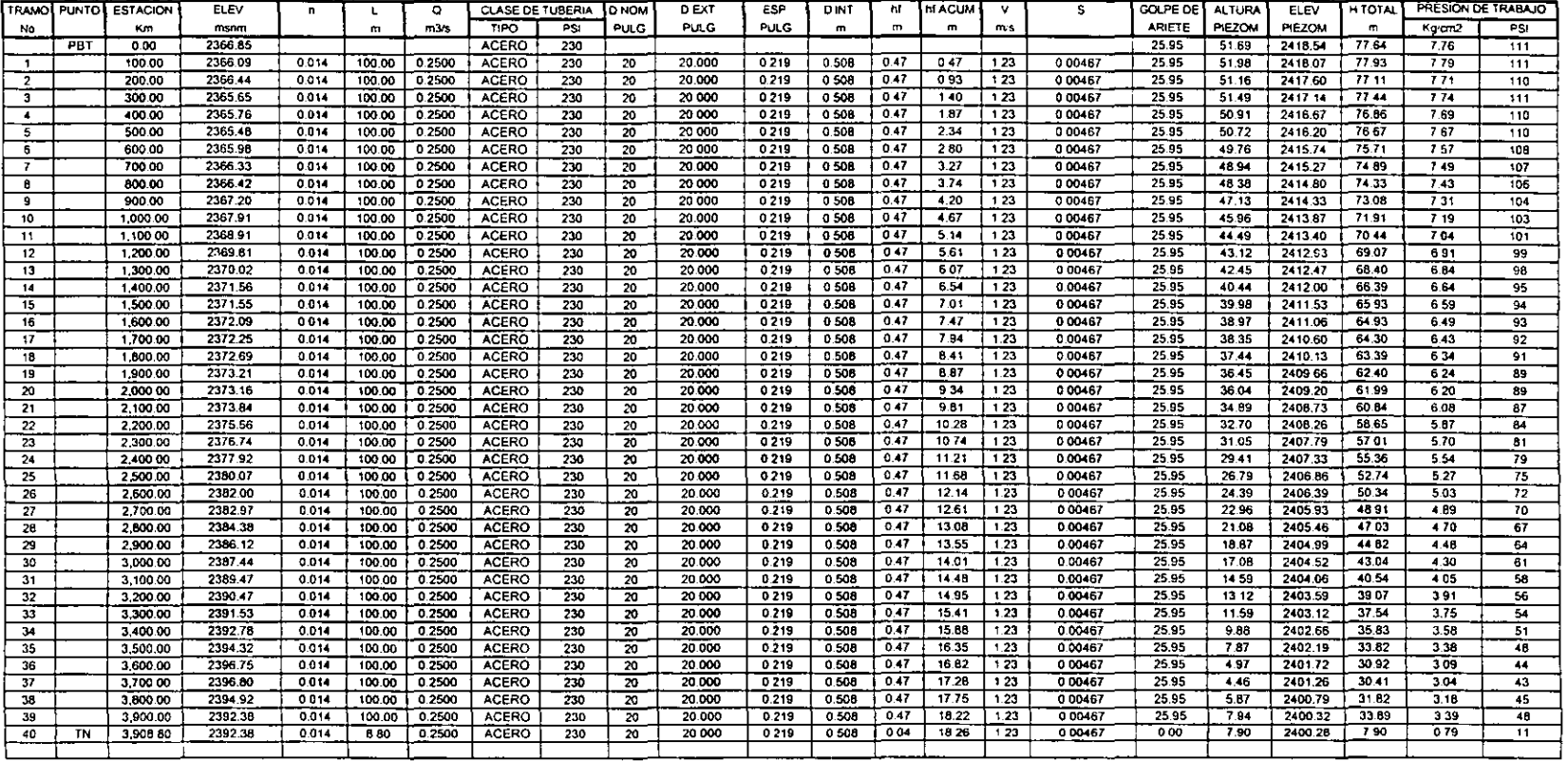

PBT • PLANTA DE BOMBEO TEZONTLE

LINEA DE CONDUCCION A PRESION.

TRAMO P.B. TEZONTLE- TANQUE NOPANCALCO

TUBERIA DE POLIETILENO, Q = 250 Lp.s., L = 3,908.80 m., DIAM =  $20^{\circ}$ 

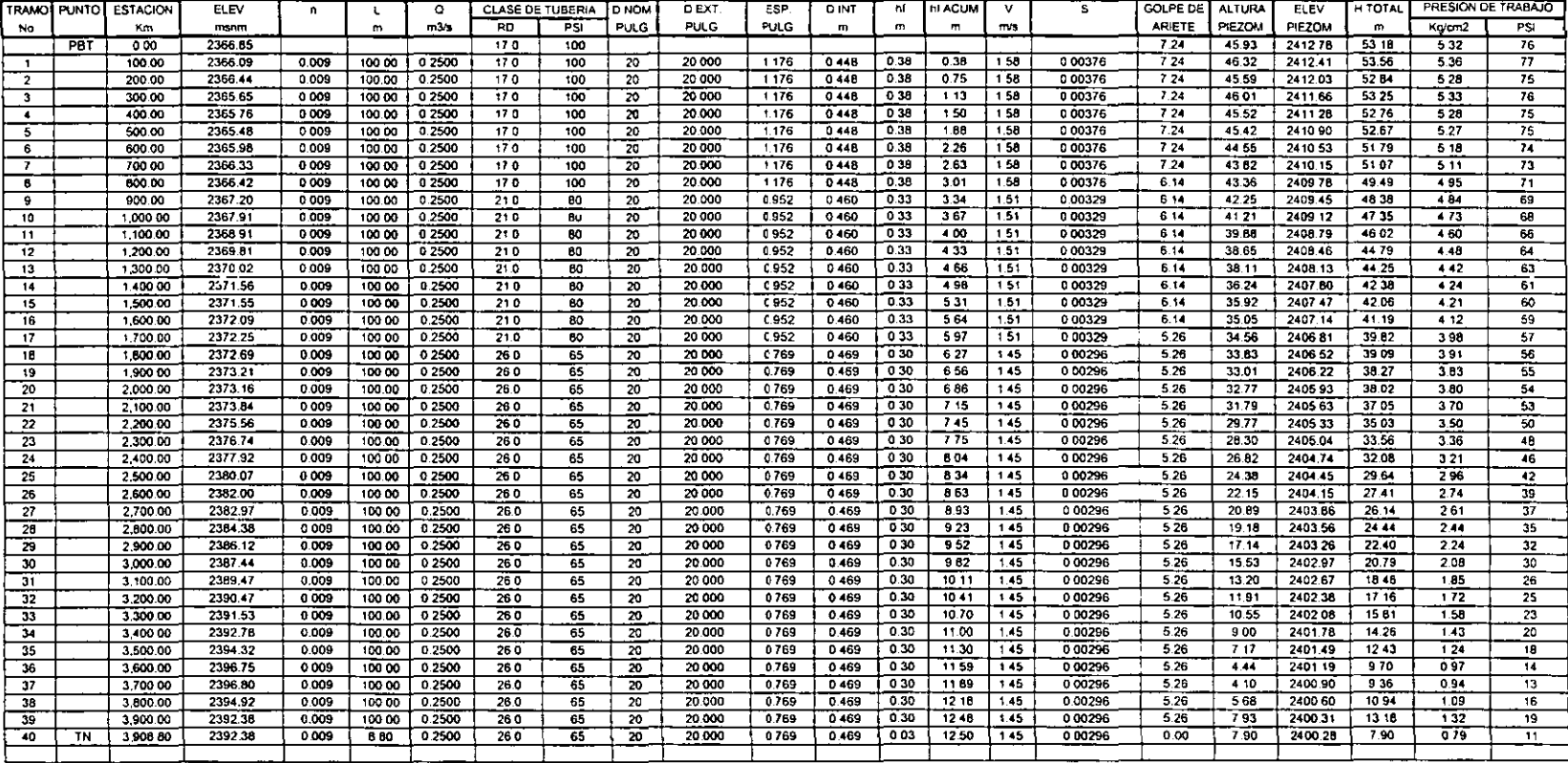

PBT = PLANTA DE BOMBEO TEZONTLE

 $\sim 10^7$ 

#### LINEA DE CONDUCCION A PRESION.

#### TRAMO P.B. TEZONTLE - TANQUE NOPANCALCO

#### TUBERIA DE ACERO, Q = 250 I.p.s., L = 3,908.80 m., DIAM = 24"

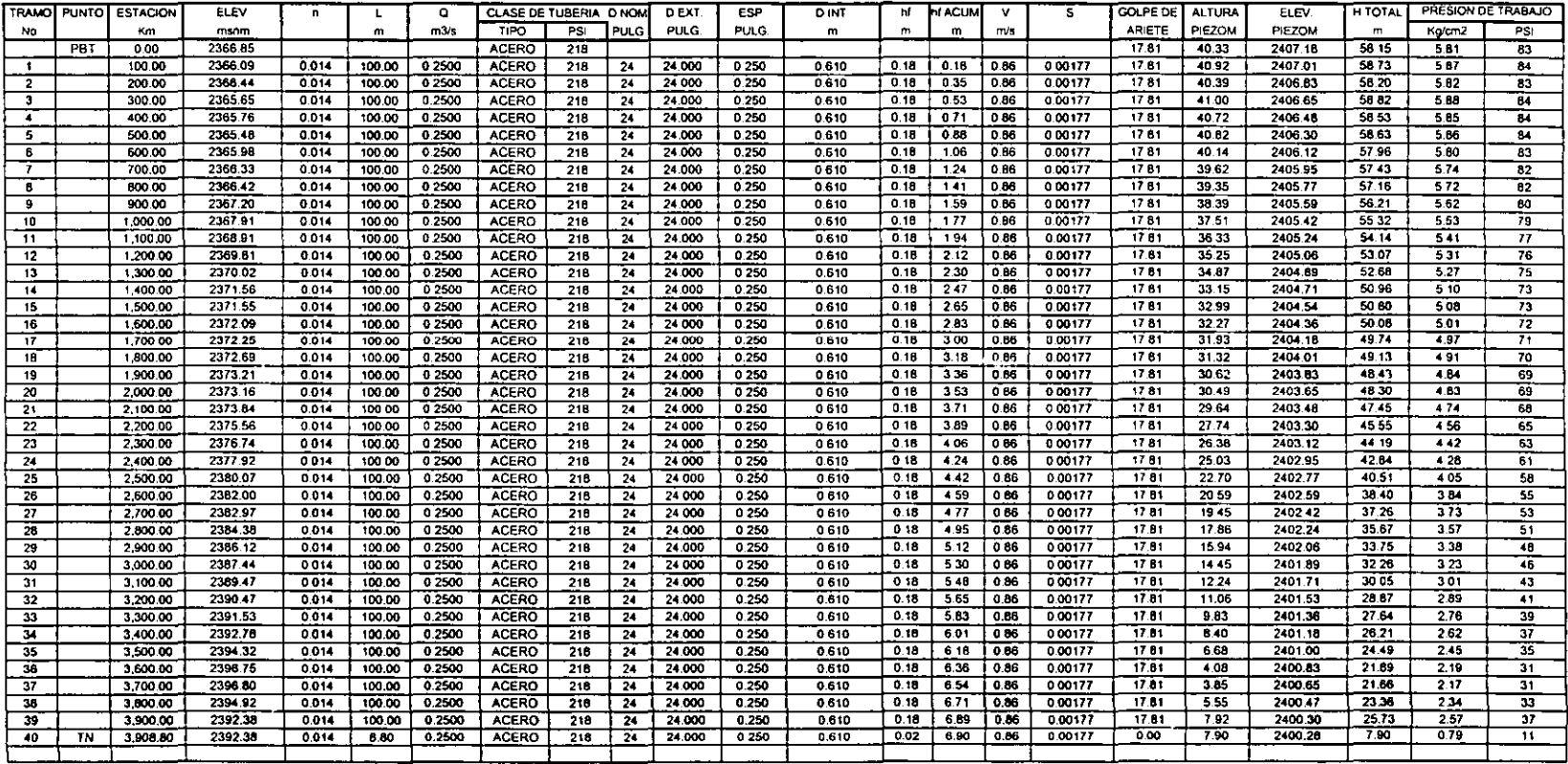

PBT • PLANTA DE BOMeEO TEZONTlE

 $\mathcal{L}$ 

#### LINEA DE CONDUCCION A PRESION.

#### TRAMO P.B. TEZONTLE- TANQUE NOPANCALCO

#### TUBERIA DE ASBESTO-CEMENTO, Q = 250 l.p.s., L = 3,908.80 m., DIAM = 24"

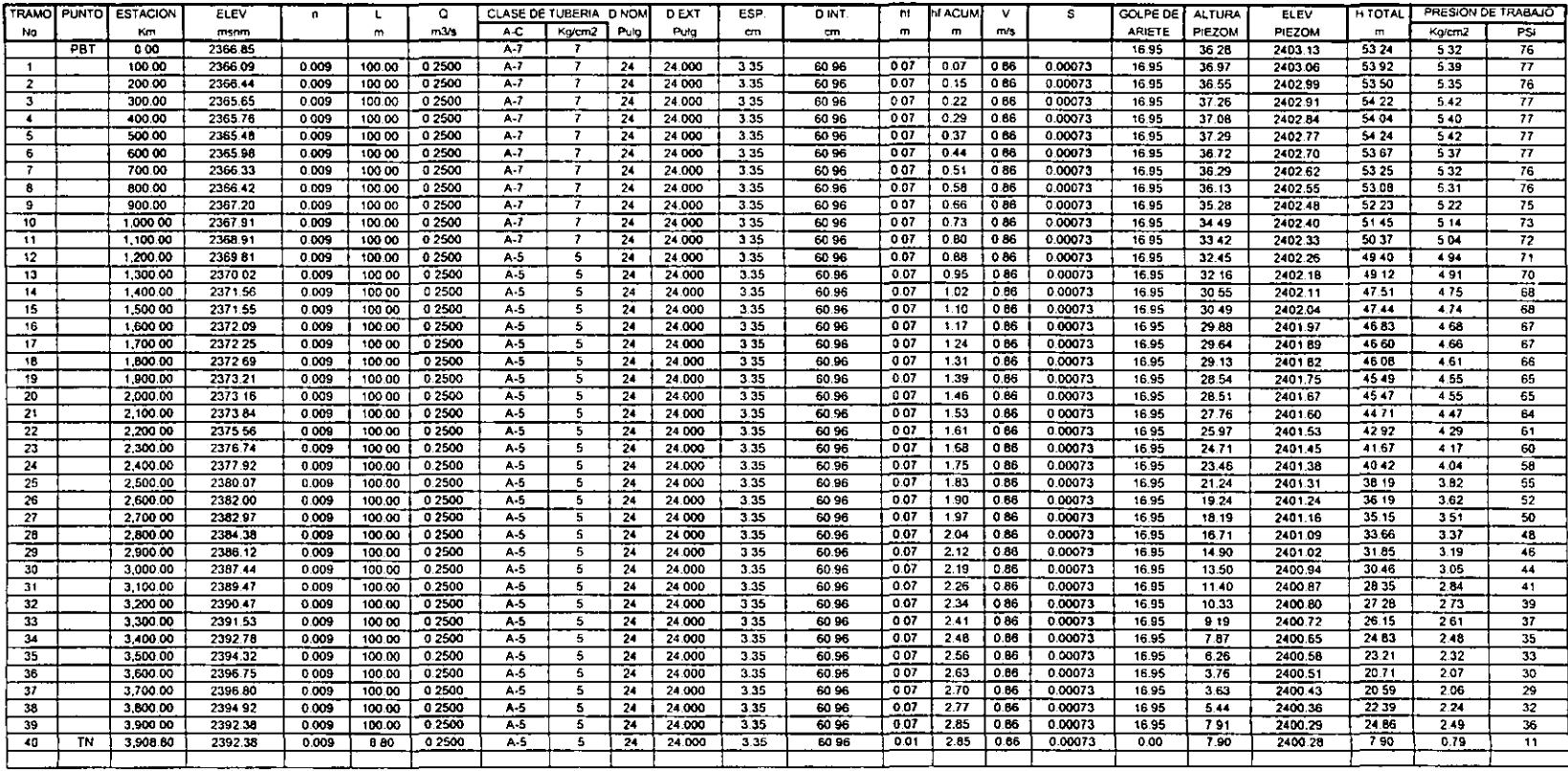

PBT = PLANTA DE BOMBEO TEZONTLE

#### LINEA DE CONDUCCION A PRESION.

#### TRAMO P.8. TEZONTLE- TANQUE NOPANCALCO

TUBERIA DE POLIETILENO, Q = 250 I.p.s., L = 3,908.80 m., DIAM = 24"

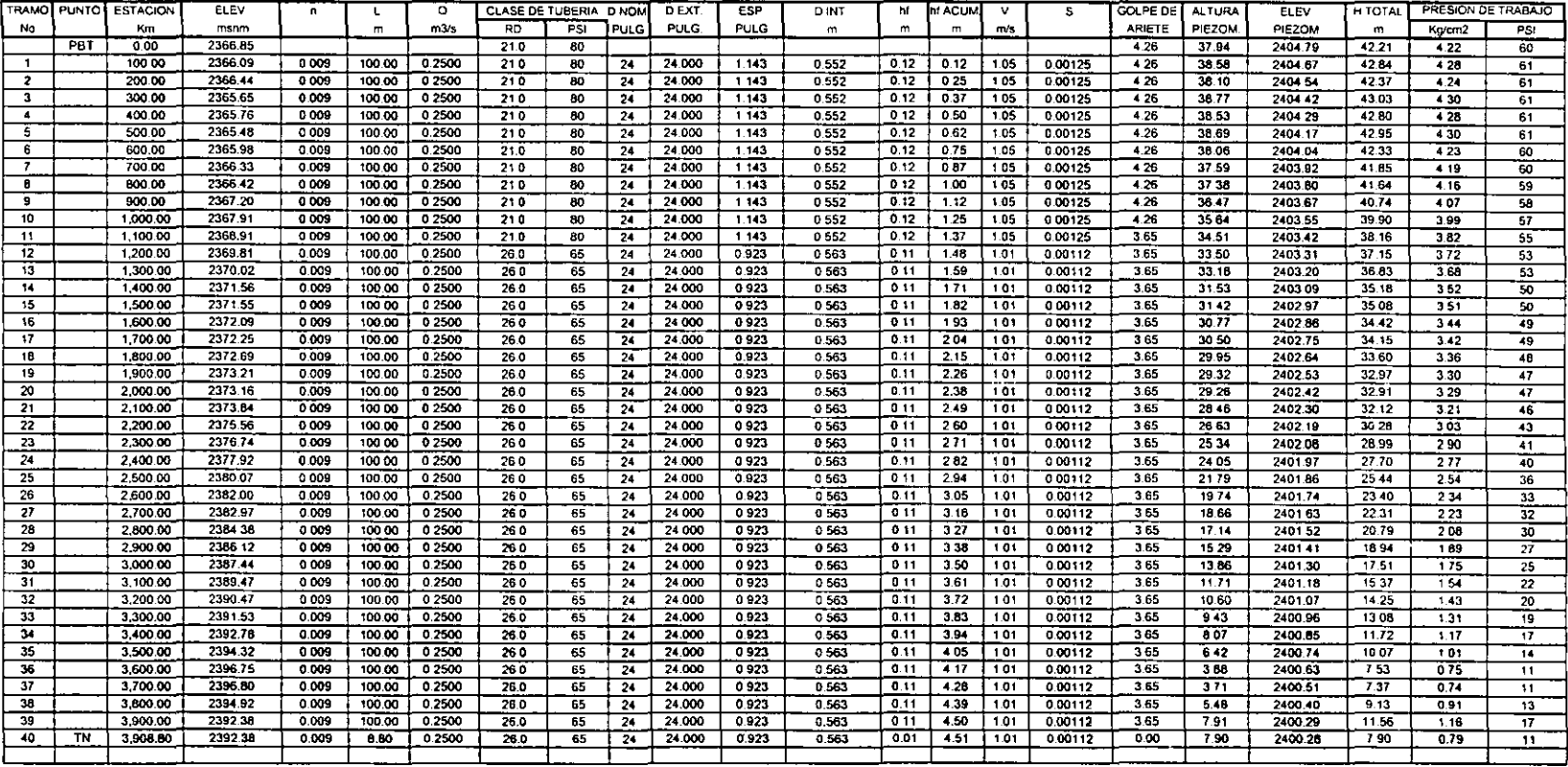

PST • Pl.ANTA DE BOMBEO TEZONTLE

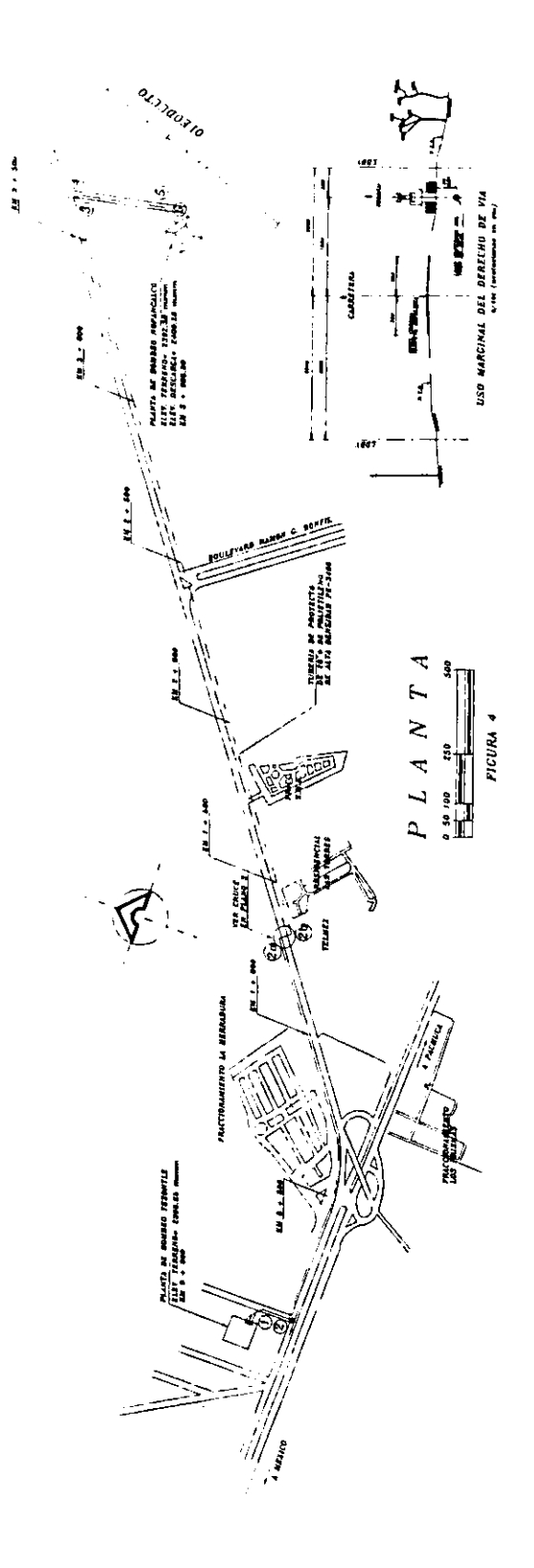

- -

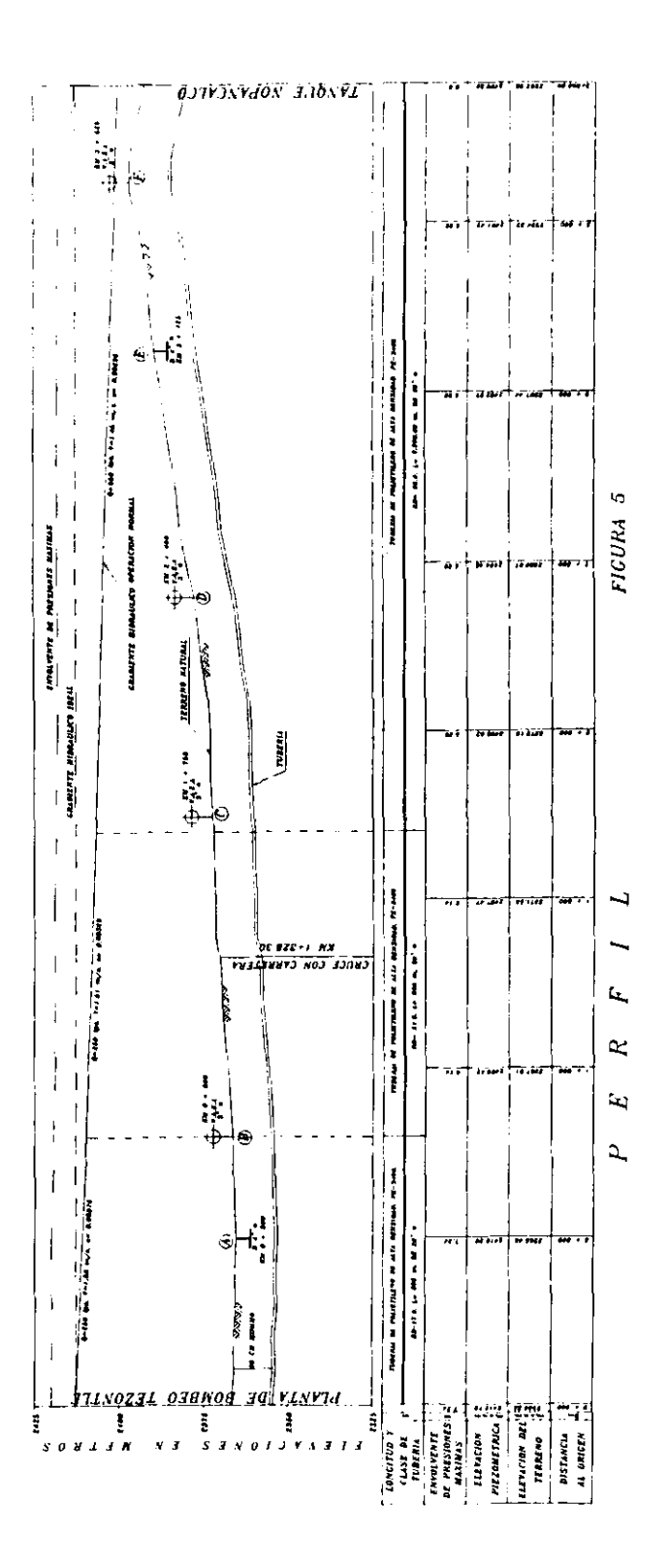

## **4.4 DESCRIPCiÓN DE ANÁLISIS HIDRÁULICO ANTE LA POSIBLE PRESENCIA DE FENOMENOS TRANSITORIOS.**

Se realizó el análisis de la línea de conducción ante la presencia de fenómenos transitorios hidráulicos con los resultados obtenidos, diseñar la tuberia apropiada para una buena operación.

La linea considerada va de la planta de bombeo hasta el tanque de entrega en Nopancalco, la condición de análisis fue para el paro de los equipos de bombeo, donde el cálculo fue realizado con un programa particular.

**El** material considerado en el análisis fue el polietileno de alta densidad y alto peso molecular, en 20" de diámetro y diferentes RO's, de acuerdo a las presiones que se presentan en función del gradiente y del perfil (figura 5) del **terreno natural.** 

En dicho análisis, se pudo apreciar que la tubería propuesta es capaz de soportar las presiones máximas y mínimas que se pudieran presentar ante un evento transitorio ocasionado por el paro de los equipos.

Como conclusión se puede decir que no se requiere de ningún dispositivo de control de transitorios y la tuberia será capaz de resistir las presiones que se presenten.

## **4.5 DISEÑO DE LA LINEA DE CONDUCCION.**

En el perfil del plano de la linea de conducción se indican las caracterlsticas del acueducto, clases, longitudes y tipo de tuberia, en el mismo plano se incluyen las cantidades de obra y la lista de piezas especiales considerando las presiones necesarias(figura 4 y 5).

## **4.6 SALIDA DE LA PLANTA DE BOMBEO EL TEZONTLE.**

La linea de conducción inicia después del múltiple de descarga de la planta de bombeo, el cual termina con un codo de acero de 45° x 20" de diámetro con brida en un extremo, al cual se conectará el acueducto.

A 10 m del último codo del múltiple, se deberá instalar un medidor de gasto tipo propela de 20" de diámetro, dentro de una caja tipo de válvulas.

### **4.7 LLEGADA AL TANQUE NOPANCALCO.**

La llegada al tanque Nopancalco será con tuberia de acero de 20"(ver figura 6) de diámetro, la altura de este tanque es de 7.00 m, para no debilitar los muros de este tanque se propone que la descarga a el sea por la losa superior, y ya adentro del tanque bajar la tubería casi hasta el nivel de piso y terminar con un codo de 90", para evitar que el agua golpee la losa de fondo.

La tubería de llegada deberá quedar atracada por fuera y por dentro del

tanque y anclada al muro mediante abrazaderas de solera.

En el plano de la línea de conducción se muestra el arreglo de la llegada con sus dimensiones así como el diseño de codos y piezas especiales.

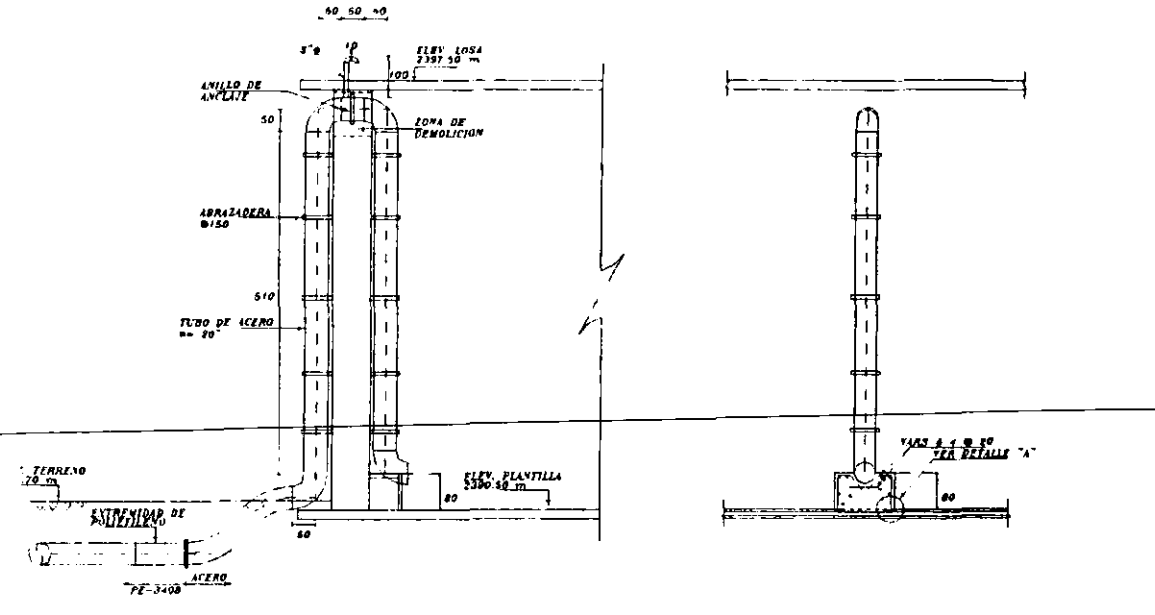

DETALLE TUBO DE LLEGADA TANQUE NOPANCALCO **FIGURA 6** 

#### **CAMBIOS DE DIRECCION.** 4.8

En el desarrollo del acueducto no se tienen deflexiones verticales, solo horizontales, las cuales se darán con piezas especiales de polietileno de alta

#### densidad.(figura 7).

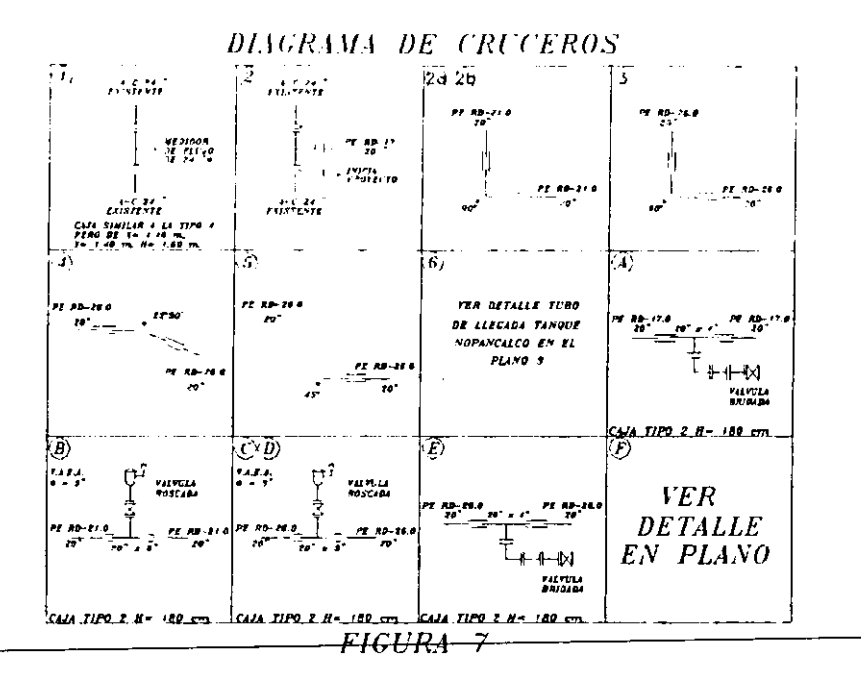

Las deflexiones en la línea de conducción se darán con la propia tubería hasta donde esta lo permita, en caso contrario se utilizarán piezas especiales del mismo material.

#### **CRUCE ESPECIAL CON CAMINOS.**  $4.9 -$

En el travecto del acueducto se tiene un cruce especial con la carretera que va a Actopan, Hgo., el cual se realizará mediante encamisado a base de tubería de acero de 24" de diámetro con un espesor de 3/8". El encamisado

Se propone mediante el procedimiento de hincado (figura 8).

Para acostillar la tubería dentro de la camisa, se propone el uso de grava fina de %" de diámetro, la cual se colocará una vez instalada la tubería de conducción

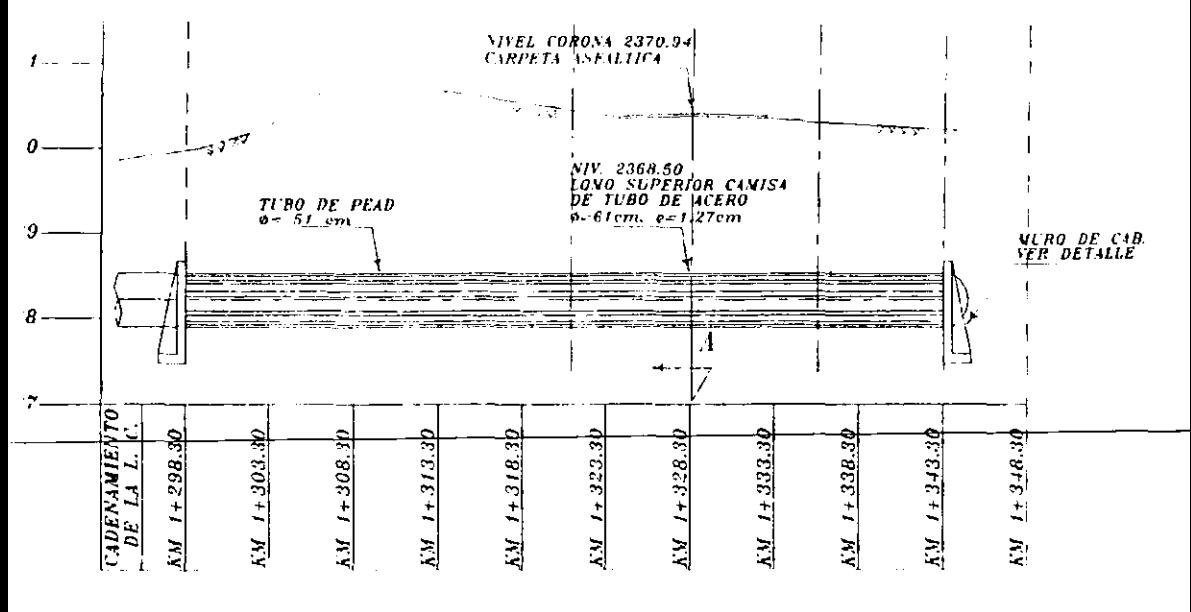

PERFIL DEL CRUCE CON LA CARRETERA EN EL KM 0+944.55 **FIGURA 8** 

## **5 Selección de Válvulas**

## **5.1 VÁLVULAS DE ADMISiÓN Y EXPULSiÓN DE AIRE**

La selección de la válvula se hace para la condición más critica, ya sea de llenado o de vaciado de la tubería.

#### 5.1.1 LLENADO DE LA TUBERIA.

Para determinar el gasto máximo de llenado en función de la resistencia de la tubería de un tramo determinado se tendrá la siguiente expresión: -

$$
Q \text{ max} = \frac{\Delta h g A}{a}
$$

Donde:

\h = Resistencia de la tubería (la menor del tramo analizado).

<sup>g</sup>= Aceleración de la gravedad.

A = Area de la sección de tubería en m<sup>2</sup>.

 $a = 1000$  m/s = velocidad de propagación de las ondas.

Es claro que si bien la expulsión de aire ocurrirá principalmente a través de las válvulas de expulsión de aire, no debe olvidarse que también saldrá aire por las conexiones permanentes que el acueducto tiene con la atmósfera.

En un acueducto puede ocurrir, en la etapa de llenado, que por la conexión de la tuberla con una estructura ( tanque de oscilación, tanque de entrega, etc. ), fluya primero el aire que está siendo expulsado y luego cuando finaliza la expulsión de éste, fluya agua. Esta conexión implica una pérdida de carga \_concentrada del tipo de un orificio. la cual puede escribirse como: --- -

$$
h1 - h2 = \frac{v^2}{2g}
$$

El llenado de la tuberia se realiza con un gasto Q de agua, lo cual significa que el aire fluirá hacia el exterior de la tuberla con el mismo gasto Q. Para expulsar el gasto Q por el orificio de área A se requiere la siguiente diferencia de presiones, antes y después del orificio:

$$
Qaire = Cq^*A^*(2g^*P_1^{aire}-P_2)^{\frac{1}{2}}
$$

Donde:

 $P_1$  aire = La presión en 1 cuando fluye aire

 $P_2$  = La presión en 2

Para el agua resulta:

*Qaire* = 
$$
Cq * A * (2g * P_1
$$
<sup>*agua*</sup> -  $P_2$ <sup>1</sup>/<sub>*pagua*</sub>

 $\label{eq:2.1} \mathcal{L}_{\mathcal{A}}(\mathcal{L}_{\mathcal{A}}) = \mathcal{L}_{\mathcal{A}}(\mathcal{L}_{\mathcal{A}}) = \mathcal{L}_{\mathcal{A}}(\mathcal{L}_{\mathcal{A}})$ 

 $\sim 10^{-1}$  and  $\sim 10^{-1}$ 

 $\sim 100$ 

 $\sim$ 

Donde:

P, agua = La presión en 1 cuando fluye agua

En ambos casos  $P_2$  se considera constante e igual a la presión atmosférica si el tanque estuviese vacío.

Si sabemos que

$$
\gamma_{\text{aire}} = 1.2 \text{ kg/m}^3 \text{ a } 20 \text{ °C y } 1 \text{ atm.}
$$

$$
\gamma_{\text{agua}} = 1000 \text{ Kg/m}^3
$$

Se deduce que para igual diferencia de presión los gastos de aire y agua por **el orificio están en la siguiente relación:** 

*Qaire*  
*Qagua* = 
$$
\left(\begin{array}{c} \gamma aqua \\ \gamma aire \end{array}\right)^{\frac{1}{2}} = 28.87
$$

Por consiguiente al llegar el agua al orificio se produce una brusca caida de presión de el gasto de aire a un gasto de agua con la siguiente relación:

$$
Qagua = \frac{Qaire}{28.87}
$$

Esto quiere decir que se tienen aproximadamente 29 veces de capacidad de evacuación de aire por las estructuras, llámense tanques de oscilación, tanques unidireccionales, tanques de sumergencia, tanques de entrega, etc.

Puede concluirse que si el gasto máximo de llenado se calcula de acuerdo a **la expresión**  $Q$  máx:  $\frac{\sum_{i=1}^{n} A_i}{n!}$ , y se considera la resistencia Ah del tramo de **interestado de la constanta** " tuberia menos resistente de todo el acueducto, se estará del lado de la seguridad.

Entonces a partir de ese gasto máximo de llenado se determina la capacidad minima de expulsión de aire de cada válvula del tramo considerado.

Cabe aclarar que si en el llenado del tramo actúa simultáneamente más de una válvula de expulsión, el gasto de expulsión debe dividirse entre el número de válvulas que actúan.

#### 5.1.2. **VACIADO DE LA TUBERIA.**

Como parte de la operación normal de los acueductos el vaciado es una operación que merece la atención, ya que si no se diseñan adecuadamente

los desfogues, se pueden producir depresiones que ponen en riesgo algún punto del acueducto.

Los drenajes normalmente son válvulas de compuerta que deben abrir a la presión hidrostática que resulta sobre ellas, al abrir la válvula de vaciado se tiene la presión atmosférica aguas abajo de dicha válvula, y si en la tuberia no se admite aire atmosférico, se puede generar una depresión en la tuberia que vale Az por debajo de la presión atmosférica.

Por tal razón la operación del vaciado requiere de la colocación de válvulas de admisión de aire, como mínimo en los puntos más altos de la tubería.

Una vez abiertas las válvulas de vaciado, el gasto que salga por ellas estará fijado por el gasto de aire que pueda entrar al acueducto por las válvulas de admisión de aire.

Para dimensionar las válvulas de admisión de aire, se requiere conocer las depresiones máximas que puede soportar la tuberia afectada por el vaciado en cada tramo y a partir de ellas, calcular el gasto máximo que por gravedad puede fluir hacia la correspondiente válvula de vaciado completamente

abierta. Este gasto máximo de agua deberá ser igualado por el gasto de aire que penetre por todas las válvulas de admisión que trabajen simultáneamente en el tramo en estudio.

En general y por seguridad se trata de que en la tuberla no se presenten depresiones mayores a 3 m.c.a. ( 5 PSI ) por debajo de la presión atmosférica, de manera que es con esta diferencia de presión que deben **dimensionarse las valvulas de admisión de aire para suplir el gasto que sale**  por la válvula de vaciado, y la válvula de vaciado se dimensionará de acuerdo al Az que actúa sobre ella para no descargar gastos tales que obliguen a disponer de válvulas de admisión de gran capacidad.

Los tramos con mayor Az requerirán válvulas de vaciado más pequeñas que **los tramos con menor Az.** 

Las dimensiones de la válvula de vaciado se definen de acuerdo al tiempo de vaciado del acueducto que se estime conveniente desde el punto de vista de la operación del mismo. Como se trata de una operación eventual, cuyo periodo de realización para un acueducto común no debe ser inferior al ano, todo indica que un criterio razonable es que el vaciado del sistema se realice

dentro de un turno de ocho horas.

#### **SELECCiÓN DE** VALVULAS.

**Para el caso que nos ocupa a continuación se hace la selección de las**  válvulas de admisión y expulsión de aire.

De acuerdo a lo descrito en párrafos anteriores, se procede a aplicar dichos lineamientos para el presente acueducto

Para el diseño de las válvulas de admisión y expulsión de aire, se aplicará la siguiente fórmula:

 $Q$ máx =  $\frac{\Delta h g A}{2}$ a

Donde:

\h = Resistencia de la tubería (la menor del tramo analizado).

 $\ddot{\phantom{0}}$ 

g = Aceleración de la gravedad.

- A = Area de la tubería en m<sup>2</sup>.
- a 1000 mis = velocidad de propagación de las ondas.

La resístencia de la tubería en el tramo menos resistente de acuerdo con el diseño de la misma es de:

> $p = 65$  PSI  $p = 4.55$  Kg/cm<sup>2</sup> p = 45.5 m.c.a.

Sustituyendo valores en 1 se tiene

 $Q$  max = 45.5 x 9.81 x 0.173 / 1000

$$
Q \text{ max} = 0.077 \text{ m}^3/\text{s}
$$

Esto quiere decir que la tuberia es capaz de resistir el llenado a un gasto de 77 I.p.s., que es menor que el gasto de diseño ( Od = 250 I.p.s. ) del acueducto, por lo que el gasto que deberá evacuarse por cada válvula será de 250 I.p.s. entre el número de válvulas que se tengan y con una sobrepresión no mayor de 3 m.c.a. ( 5 PSI ).

Para calcular la admisión de aire durante el vaciado se observa que por la válvula de vaciado de la condición más critica hay que evacuar un gasto de 92.16I.p.s. en el desagüe del Km. 3+125 (ver calculo de drenajes al final del capitulo).

El gasto de vaciado supope que por cada punto del tramo donde se localiza una válvula de admisión, se admita ese gasto de aire, pues la operación de la válvula de vaciado del tramo hará actuar a la válvula de admisión, ello implica que en cada punto donde se produce admisión de aire, se debe tener una capacidad de admisión de 92.16I.p.s. con una depresión máxima de 3 m.c.a.

Comparando este gasto con el O max de expulsión de 77 I.p.s., es claro que en este caso lo que definirá la válvula será el gasto de admisión.

Con el uso de la figura de presiones contra gasto proporcionada por un fabricante de las válvulas de admisión y expulsión de aire (se anexa copia), se selecciona la válvula de 3" de diámetro, la cual tiene una capacidad de flujo de aire libre de 25 c.f.s. que equivalen a 707.9 I.p.s., con una diferencia de presión con la atmósfera de 5 PSI, que es mayor que el gasto de expulsión de 250 I.p.s.

Por lo anterior se concluye que la selección de dicha válvula es correcta, y la condición más critica para la tuberia será el vaciado, pero la capacidad de admisión es mayor que el gasto de drenaje, por lo tanto la tuberla no tendrá problemas de vacio en ningún tramo a la hora del vaciado del acueducto.

Con el fin de asegurar un buen funcionamiento del acueducto, se propone la instalación de válvulas de admisión y expulsión de aire como se indica en el plano del acueducto.

En el plano de la linea de conducción se presentan los diagramas de cruceros para las válvulas de admisión y expulsión de aire y en el perfil su **ubicación.** 

#### **VALVULAS** DE ADMISION Y EXPULSION DE AIRE

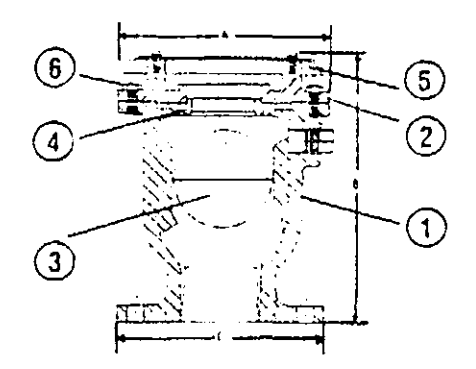

1. CUERPO. 2. TAPA 3. FLOTADOR, 4. ASIENTO, 5.CUBIFRTA, 6.TORNILLOS.

Las válvulas de Admisión : Expulsión de aire están provistas de un flotador interno, y un orificio de venteo del mismo diámetro que él de su entrada. para expulsar y admitir las cantidades suficientes de aire, al lienar o vaciar un sistema.

Cuando un sistema de pombeo está por ser llenado, el aire que está dentro, sera sus tuido por el liquido a bombear. Al irse llenando el sistema, las valvulas colocadas en los puntos altos cerrarán.<br>Las valvulas de Admisión y Expulsión de Aire abri-

ran sólo cuando la presión ínterna se reduzca a un valor negativo.

#### NOTA:

Las válvulas de Admisión y Expulsión de Aire podrán llenarse parcial o totalmente de aire, y no expulsarán dicho volumen mientras el sistema se encuentre en operación y bajo presión. Para tal fin fueron diseñadas las Válvulas Eliminadoras de Aire.

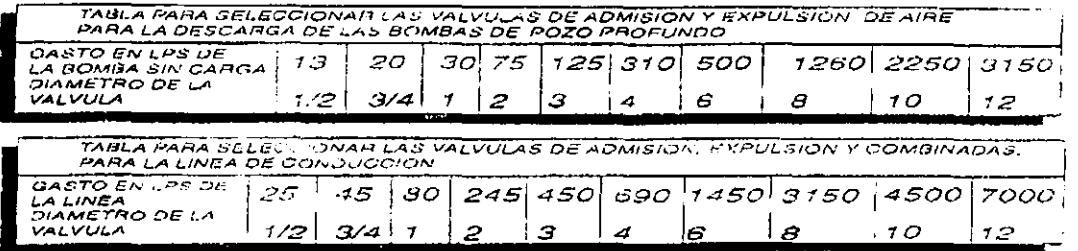

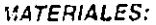

Cuerpo y tapa: Hierro Gris ASTM A48 C 30 Totador: Acero Inoxidable ASTM A240 Isiento: Buna-N (Acrilonitrilo) ornillos: Acero SAE grado 2 (Cap.) ornillos Allan: Acero aleado RC38 grado 9 tubierta: Cold Rollec lintura: Recubrimiento epóxico (interior y exterior)

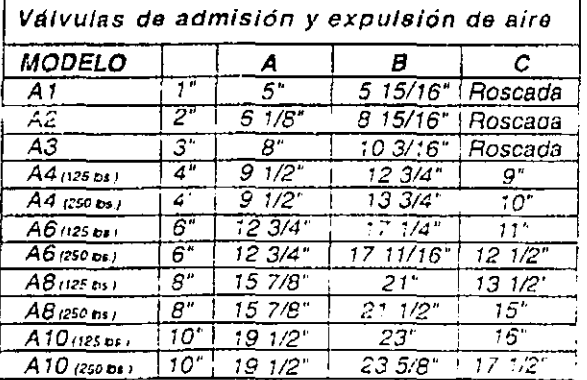

### VALVIII AS DE ADMISION EXPULSION Y ELIMINACION DE AIRE. "COMBINADAS"

i diseño de esta válvula es el resultado de la combinación de la válvula de admisión y expulsión de aire on la válvula eliminadora de alre, en dos cuerpos ensamblados por medio de conexiones de Ferro alvanizado

u función es, como se pescribe en párrafos anteriores, agmitir y expulsar, grandes volumenes de alre uando la línea de conducción es llenada o vaciada a través de la válvula crincipal y purgar o eliminar Laire que se acumule con la válvula eliminadora de aire, garantizando con esta doble función un conderable ahorro de energia.

# selección de diámetros

El diámetro de las valvulas da admisión y axpulsión de airc dobo sor oisgido para admitir y uxpulsor of máxiinc potencie! de flujo de aire on una tuberla sin exceder de una prasión diforencial tolorable a traves de su oré ficio de salida.

NOTA. --- Cada punto alto lo encibie de pundiente de la tubaría deborá ser examinado independientomento para dotarminar el diámotro de la válvula. Determine con les groticac de flujo v con las indicaciones siguientes el diametro de la valvula adecuada a car. bann:

1.-Para determinar al diámetro ininimo permisible de la válvula 11, 11 de expoitait i re an pios cúbicos por segundo (PCS), sin exceder ces presión dificilidad del  $^{\circ}$  14 hip-unil. (2 in/palp2) antiquese ta férimula pare convertir de literaliste EBL9 ppr schiinde (ps)) ins.

$$
9 \text{e}^{\frac{105}{2}}
$$

ics = plet cúbilior de plie por sepundo pe = litros de agua por cepundo

--- Pais determinar el diúmiciro minomo pormisible de la válvula capaz do admitir alro en nios cúbicos por segundo (pos), the exceder una presión diferencial de C.35 Rg/cm2 (5 lb/pulg2) a través del orificio de la válvula, apliquese le fórmula siguiente para coloular el flejo en pcs que se presenta en la tuboria

<u>and a strain and the strain of the strain of the strain of the strain of the strain of the strain of the strain of the strain of the strain of the strain of the strain of the strain of the strain of the strain of the stra</u>

In oxister fromulas para detoriolner contidad exects de eire que se acuunatio de válvula adecuado para ox ulsarlu. Todus las recommidaciones aia seleccionar la valvula necesaria stán hanadas en la expuriencia. Sin mbergo conociendo el diómetro en i tuberia, la capacidad de la bomba, rado de pensiento y patencial de alte inzelado con el agua, se puede doto». siegr et tamaño de la válvula.

i table eiguionio es un indicador para duccionar la valvula aliminudora de re necosaria, basándoso en ol fivo i ples cúblicos por minuto (pcs). are mayor oficiencie de la válvuir sleccione. la que tenge mayor diámice de entrada do onda modelo. Con tle se logrará una mejor separación o alto del squo.

Gráfico para celcular las Válvulas do Admielón y Expulsión de Aire marca, "RENVAL" modeles, RAV1, RAV2, y RAV3 do 1", 2" y 3" pulgades respectivamente.

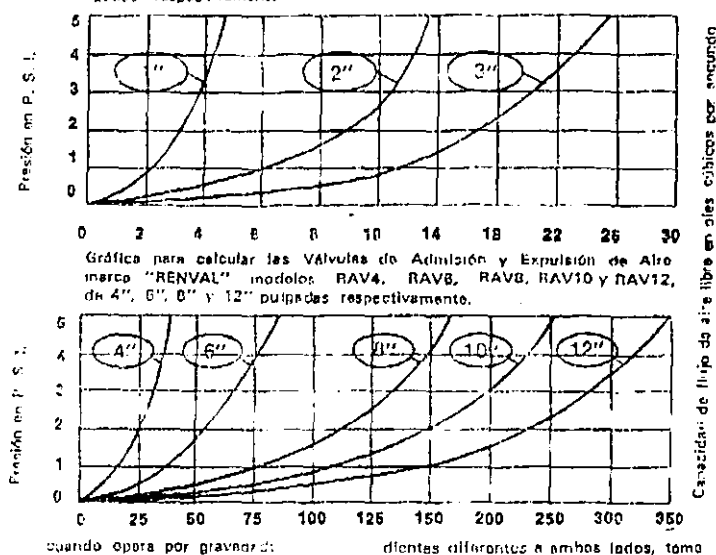

NFD' Ffujo en por = 0.086592 Donde:

- pot in plan cúbicos de aire per segundo P = Pondiente en metros de altura par motros de longitud,
- D Diámetro de la tubería (en pulgadas).

NOTA: Considerando que un nunto alto de la tubería puede lener dos pendientas diferentes a ambos lados, tama al fluto celculado por el lado de mavor bondlente

angung

ģ

3 --Doctubs de comparer for diame tros de las válvulas combinadas da admisión y expulsión de pira calculados por los dos métodos anteriores, instale en el punto alto referido de la tuboría, la de mu vor diámetro.

#### SALELLISK PE LIT VIR VIGA FORDARING

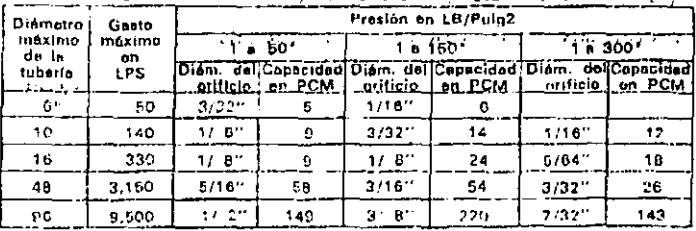

\* La capacided de venteo en PCM es r la presión máxima.

Existen custro (4) formes posibles do acumutación de bolsas de Aire en la suborlo descendiente de un punto alte do la línea, y estas cont

- 61. Velocidad del fiujo.
- b) Pendiente pronunciada advecente a un punto alto e cambio de pan-

dlonte.

c). Rugosidad de la tuboria.

d). Viscosidad del finitio.

En estos casos se recomienda instalar válvulas eliminadoras de alm adicionatas en los pantos de posible forma. ción de bolses de eiro para obtener la máxima capacidad de flujo de la tuberla.

## **5.2- CALCULO DEL DIAMETRO DE DRENAJES EN LINEAS DE CONDUCCION.**

Para el cálculo se analizaron varios diámetros, desde 2 a 6 pulgadas, encontrándose que el desagüe de 4" es el más adecuado para el vaciado de la tubería, ya que por el más crítico de ellos se podrá evacuar un gasto de 92.16 I.p.s. y la válvula de admisión de aire asociada a éste, tiene una capacidad mayor, con lo cual se garantiza que no habrá presiones negativas a la hora de la operación de los mismos.

Los drenajes se diseñaron con base en el gasto y la presión sobre ellos, su localización se realizó en los puntos bajos del acueducto o en aquellos sitios que permitan su evacuación cuando se tengan que realizar labores de reparación y mantenimiento del acueducto.

## 5.2.1 METODOLOGIA PARA DETERMINAR EL DlAMETRO DEL DRENAJE.

Ver subcapítulo 5.1 ( "Vaciado de la tubería").

50
---

- 2.- Se determina la carga sobre el drenaje.
- 3.- Se calcula el gasto con la siguiente expresión:

$$
Q = C v * V * A
$$

$$
V=(2gh)^{1}
$$

$$
A = \frac{\pi * d^2}{4}
$$

 $\bar{z}$ 

Donde:

 $Q =$  Gasto a desaguar en m<sup>3</sup>/s.

Cv = Coeficiente de pérdidas por orificio.

- v = Velocidad por el desagüe en *mis.*
- g = Aceleración de la gravedad en *m/seg'-*
- h = Carga sobre el desagüe en m.
- A = Area del tubo del desagüe en  $m^2$ .
- d = Diámetro del desagüe en m.

Se propone cualquier diámetro y

4. Se calcula el tiempo de vaciado con la siguiente expresión:

$$
t = \frac{Vol}{Q}
$$

Donde:

- = Tiempo de desfogue en horas, minutos y segundos.  $\mathbf t$
- Vol. = Volumen a evacuar en  $m<sup>3</sup>$ .

 $Q =$  Gasto a desaguar en m<sup>3</sup>/s.

Como ya se mencionó en el capitulo 5, se trata de realizar el vaciado de la tuberia en un turno de 8 horas, por lo tanto el tiempo de vaciado deberá ser tal que con la suma de todas las actividades que ello implica no se rebase un turno de 8 horas.

A continuación se presenta el cálculo del drenaje de la linea de conducción de la P. B. Tezontle al tanque de regulación Nopancalco y representación constructiva.(figuras 9, 10 y 11)

 $\cdot$ 

### CALCULO DEL DlAMETRO DE DRENAJES EN LINEAS DE CONDUCClON.

#### PROYECTO: LINEA DE CONDUCCION DE LA P.B. TEZONTLE A LA P.B. NOPANCALCO. EN LA CIUDAD DE PACHUCA. HGO.

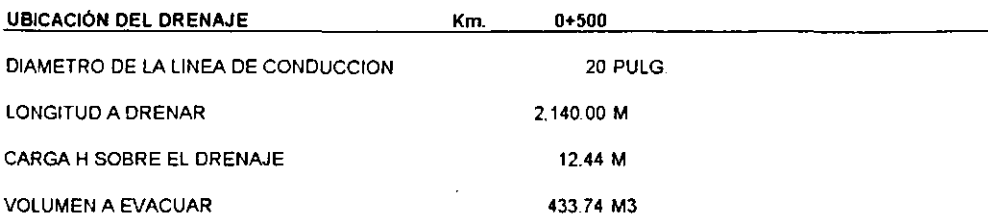

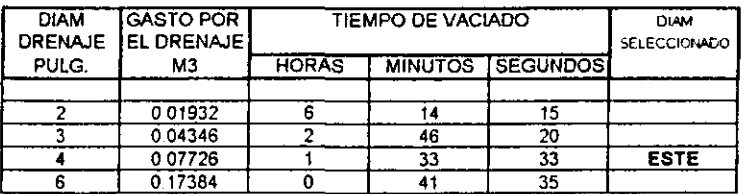

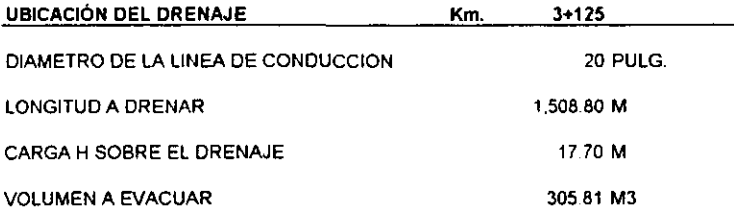

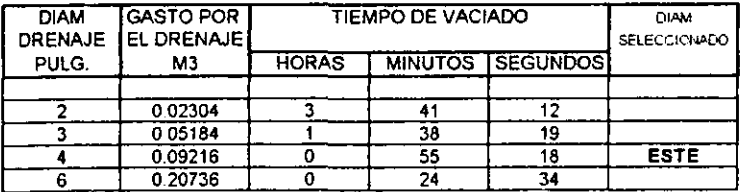

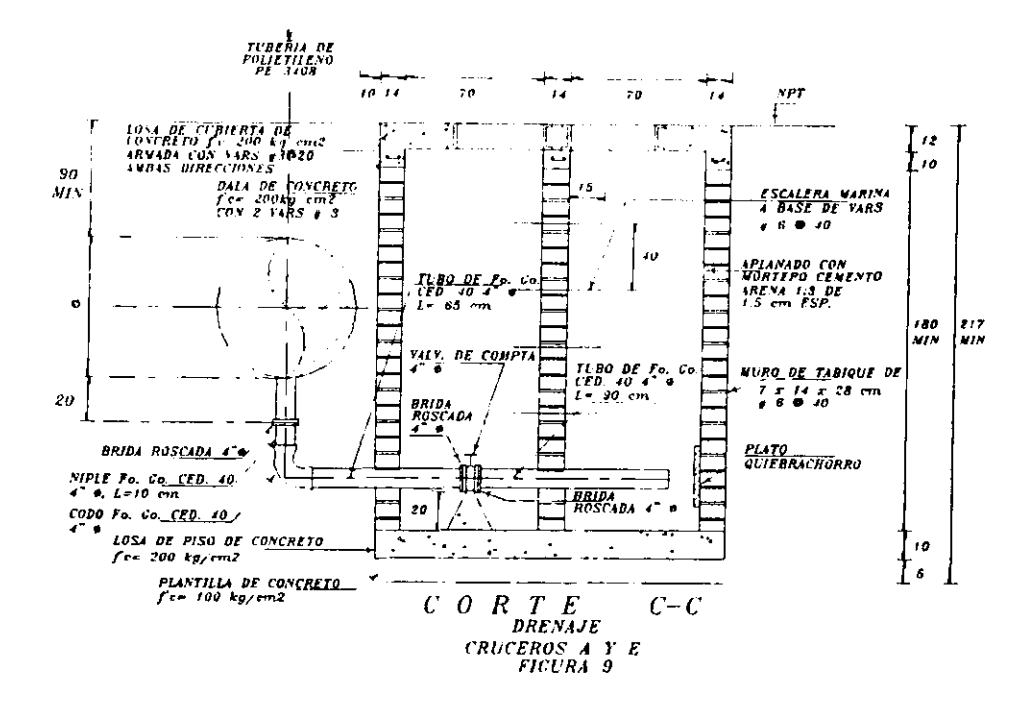

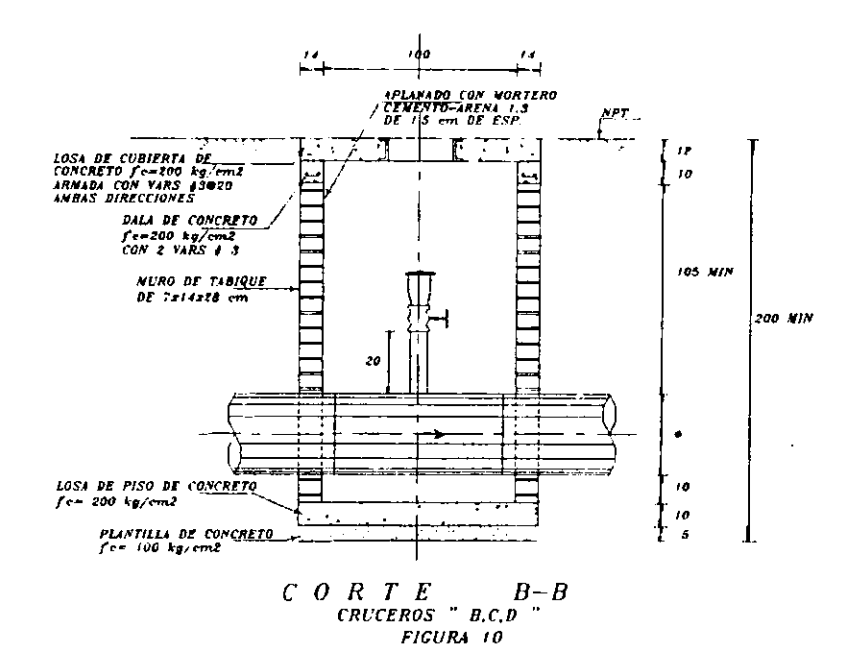

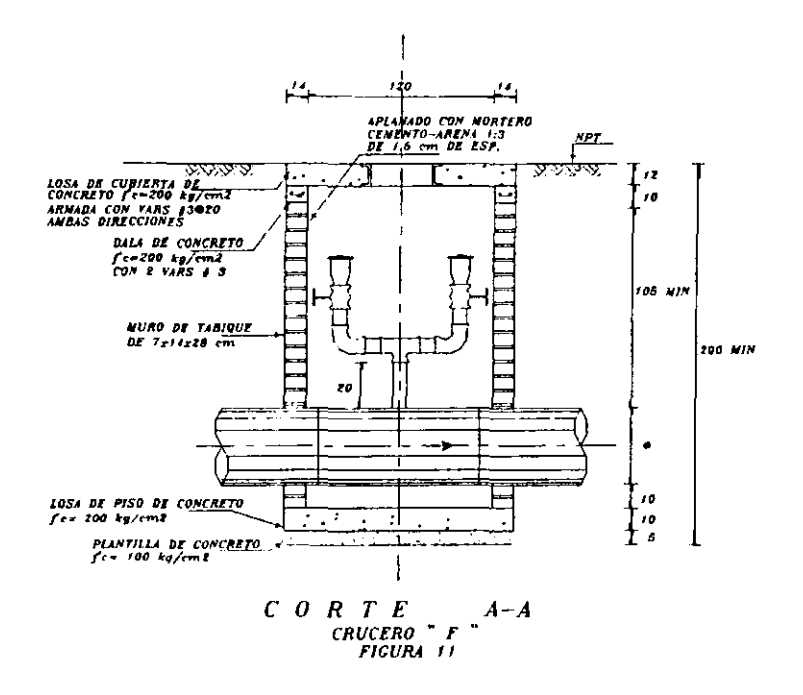

 $55<sub>5</sub>$ 

 $\ddot{\phantom{0}}$ 

# 6 **Representación gráfica del Sistema de Conducción.**

# **6.1 PLANO DE lÍNEA DE CONDUCCiÓN, CRUCE CON CAMINOS Y DETALLES (LLEGADA A TANQUE).**

Con el fin de mostrar gráficamente la obra de la linea de conducción. se elaboró el plano de detalle respectivo, cuyo titulo se presenta en la relación de planos que se da al final de este trabajo, en él se indica el proyecto geométrico en planta y perfil de la linea de conducción, con base en los trabajos topográficos y en el análisis hidráulico, el gradiente hidráulico en **operación normal. los datos del perfil del acueducto, diagrama de cruceros,**  lista de piezas especiales, cantidades de obra, válvulas de admisión y expulsión de aire, drenajes, croquis de localización, simbología, cantidades de obra y notas generales para una correcta interpretación y ejecución de la obra.

A lo largo del acueducto se tiene un cruce especial con carretera, el cual se realizará mediante **un** encamisado hincado, presentándose su arreglo en el plano de detalles.

Las cantidades de obra indicadas en los planos así como la lista de piezas especiales son las más representativas del proyecto, de cada concepto se presenta su respectiva especificación para que se ejecute y se cumpla (tablas  $12y13$ 

 $\cdot$ 

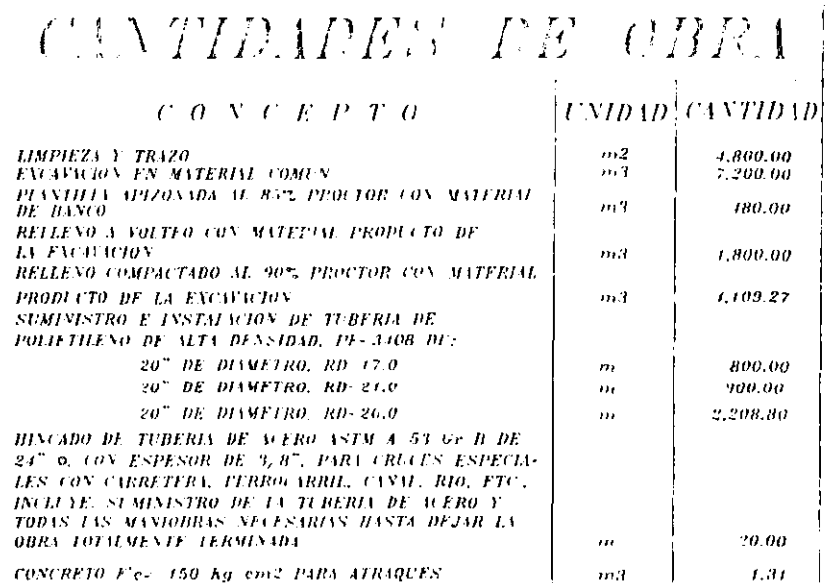

FIGI RI 12

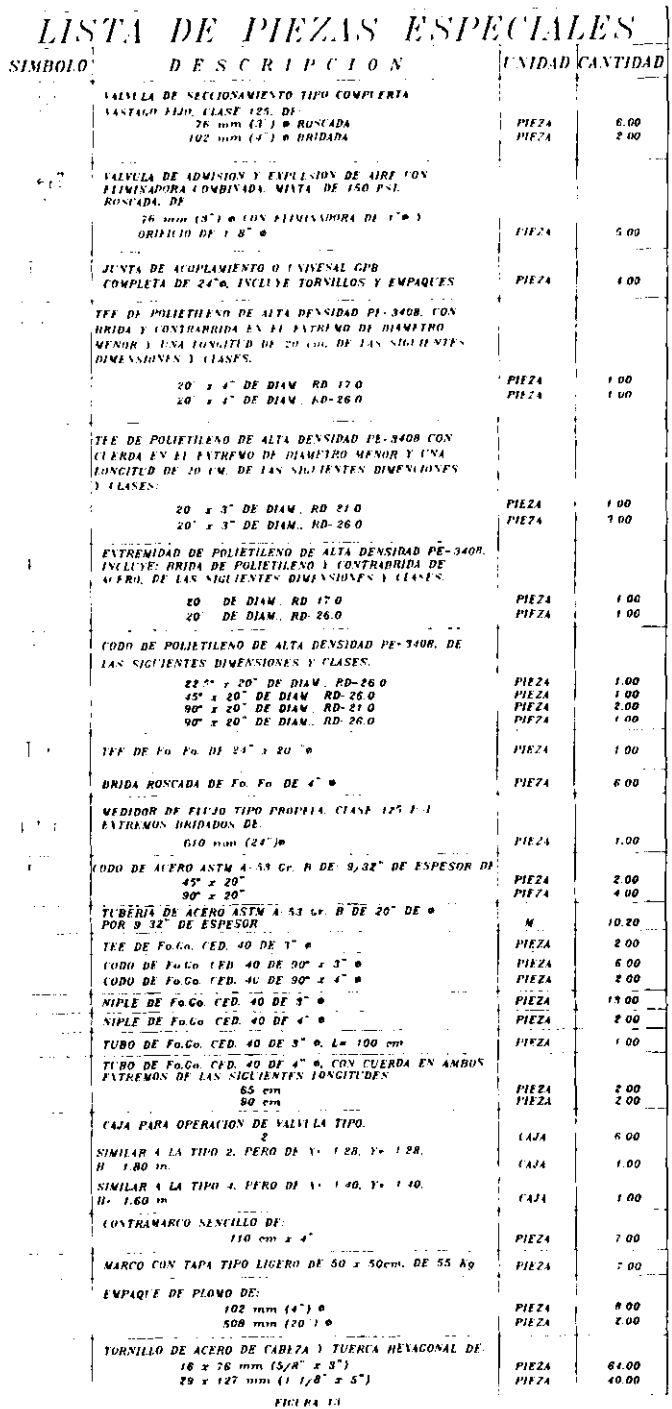

## **Conclusiones y Recomendaciones**

Las bases de diseño empleadas para el análisis y elaboración del presente trabajo fueron las siguientes.

El diseño del proyecto está basado en forma general en lo especificado en los "Lineamientos Técnicos para la Elaboración de Estudios y Proyectos de Sistemas de Agua Potable y Alcantarillado Sanitario", editados por la Comisión Nacional del Agua (CNA), asl como en las Normas de Agua Potable para Localidades Urbanas de la República Mexicana de la extinta SAHOP.

#### ZANJAS PARA LA INSTALACION DE TUBERIAS.

Las características de la zanja para la instalación de la tubería en función del diámetro son las siguientes (figura 14):

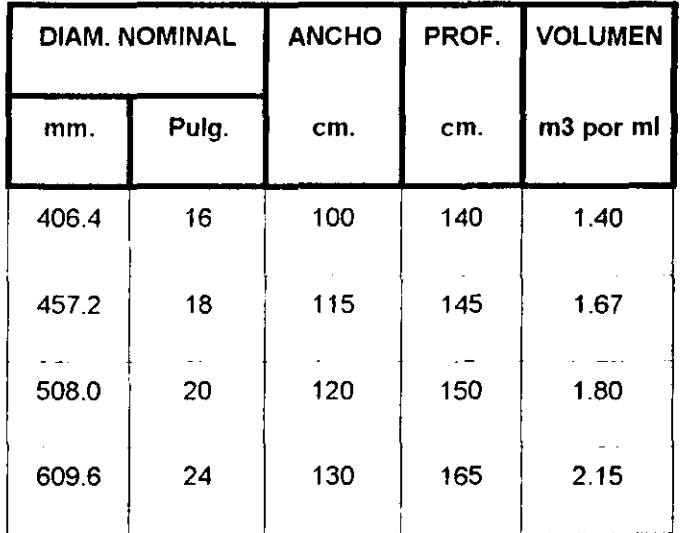

 $\bar{\mathcal{A}}$ 

#### **DIMENSIONES DE ZANJA**

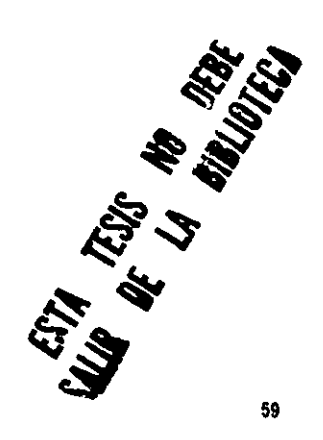

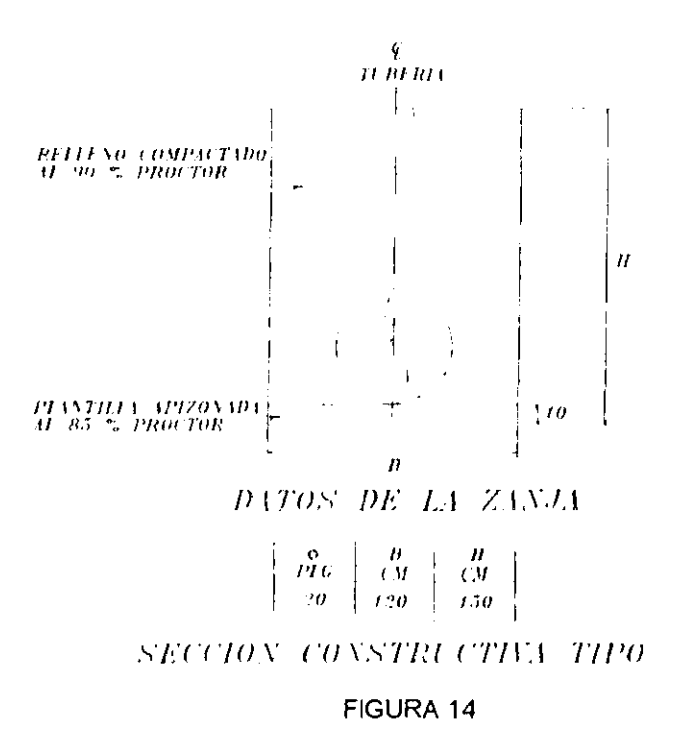

Es importante considerar pruebas de compactación proctor para determinar si se cumple con relleno al 90% proctor, ya que se pueden presentar hundimientos de terreno a lo largo de la línea, en campo se recomienda compactar a cada 20 cm de espesor con tepetate de excelente calidad y así será seguro que las pruebas de compactación sean favorables, y no se tenga que levantar el relleno y asfaltado, lo cual implicaría gastos para quien construya el acueducto.

#### **TIPO DE TUBERIA.**

Se empleará tubería de polietileno de alta densidad clasificación PE-3408 de acuerdo con el INSTITUTO DE TUBERIAS PLASTICAS ( PLASTIC PIPE

INSTITUTE l, se recomienda tener especial cuidado en las termofusiones, las cuales se deben de llevar acabo por personal altamente calificado, ya que se han tenido experiencias de malas termofusiones que han obligado a invertir más dinero de el proyectado, esto en muchos casos es debido a que no se efectua la prueba hidrostática, la cual deberá ser supervisada a detalle.

El diámetro del acueducto es de 20", con una longitud de 3,908.80 m de los cuales 800 m son RO-17, 900 son RO-21 y 2,208 de RO-26.

Para el cruce con caminos se propone un encamisado con tuberla de acero de 24" de diámetro por 3/8" de espesor y 20 m de longitud, a la cual se le deberá aplicar protección anticorrosiva interior una vez instalada en el cruce, **ar ser un cruce con caminos y presentar alta circulación vial, se recomienda**  utilizar el método de perforación direccional llamado comúnmente '10po" ó "hincado" lo cual disminuye el costo de obra civil y las molestias con los **usuarios de el camino.** 

La llegada al tanque Nopancalco es con tuberia de acero de 20" de diámetro por 7/32" de espesor, con protección anticorrosiva interior y exterior, la longitud de esta se deberá ajustar directamente en el sitio de la obra, por lo

que su longitud mostrada en plano es aproximada.

La ubicación de los diferentes tipos y clases de tuberia se muestra en el plano "Acueducto P.S. Tezontle - Nopancalco", (plano 1) junto con sus piezas especiales.

Los precios utilizados corresponden al Catalogo de Precios Unitarios editado por la Comisión Nacional del Agua, en 1998.

**Los precios unitarios que no vienen en ese catálogo se investigaron vía**  telefónica con los diferentes distribuidores de materiales, tal es el caso de la tuberia de polietileno de alta densidad, entre otros.

#### ESPECIFICACIONES **DE** CONSTRUCCION.

Es recomendable seguir las Especificaciones Generales para la Construcción de Sistemas de Agua Potable y Alcantarillado, editadas por la Comisión Nacional del Agua.

Si alguna especificación no estuviera incluida en el informe o en el documento de concurso(si se llegara a concursar), el Contratista tendra la

obligación de conseguirla y presentarla al responsable para su aprobación. **sin que esto sea motivo de una reclamación por un concepto adicional o fuera**  de catálogo. por lo que al preparar su propuesta económica deberá tener especial cuidado en la descripción y alcance de cada concepto. y si surgiera alguna duda esta deberá quedar resuelta en la junta de aclaraciones.

#### **BIBLIOGRAFíA.**

1. Autores varios. Manual de diseno de obras civiles. Hidráulica, A.2.6. Golpe de ariete, C.F.E., México, 1982.

2. Catalogo de Precios Unitarios. Comisión de Nacional del Agua

**3. Domínguez Mora . R. Manual de hidráulica urbana . Tomo 1**  ,D.D.F. , México ,1982

4. Gardea Villegas Humberto. Aprovechamientos Hidroelectricos V de Bombeo. México. 1992

5. Lineamientos Técnicos para la Elaboración de Estudios y Proyectos de Sistemas de Agua Potable y Alcantarillado Sanitario. Comisión Nacional del Agua 1994,

6. Manual de Normas de Proyecto Para Obras de Aprovisionamiento de Agua Potable en Localidades Urbanas de La República Mexicana. Facultad de Ingeniería, U. N. A. M. , México, 1979.

7. Sánchez , B.J. L. , Carmona R. Diseño y Operación Hidráulica de conducciones de agua a presión .Instituto de Ingeniería ,U.N.A.M. , México, 1986.

8. Schlag, Albert. Hidráulica. Limusa, México ,1996.

9. Sotelo Ávila, G. Hidráulica General, Tomo 1, Limusa, México ,1982.

10. Valdés Enrique César. Abastecimiento de Agua Potable U. N.A. M. México, 1991.

# ANEXO DE PLANOS

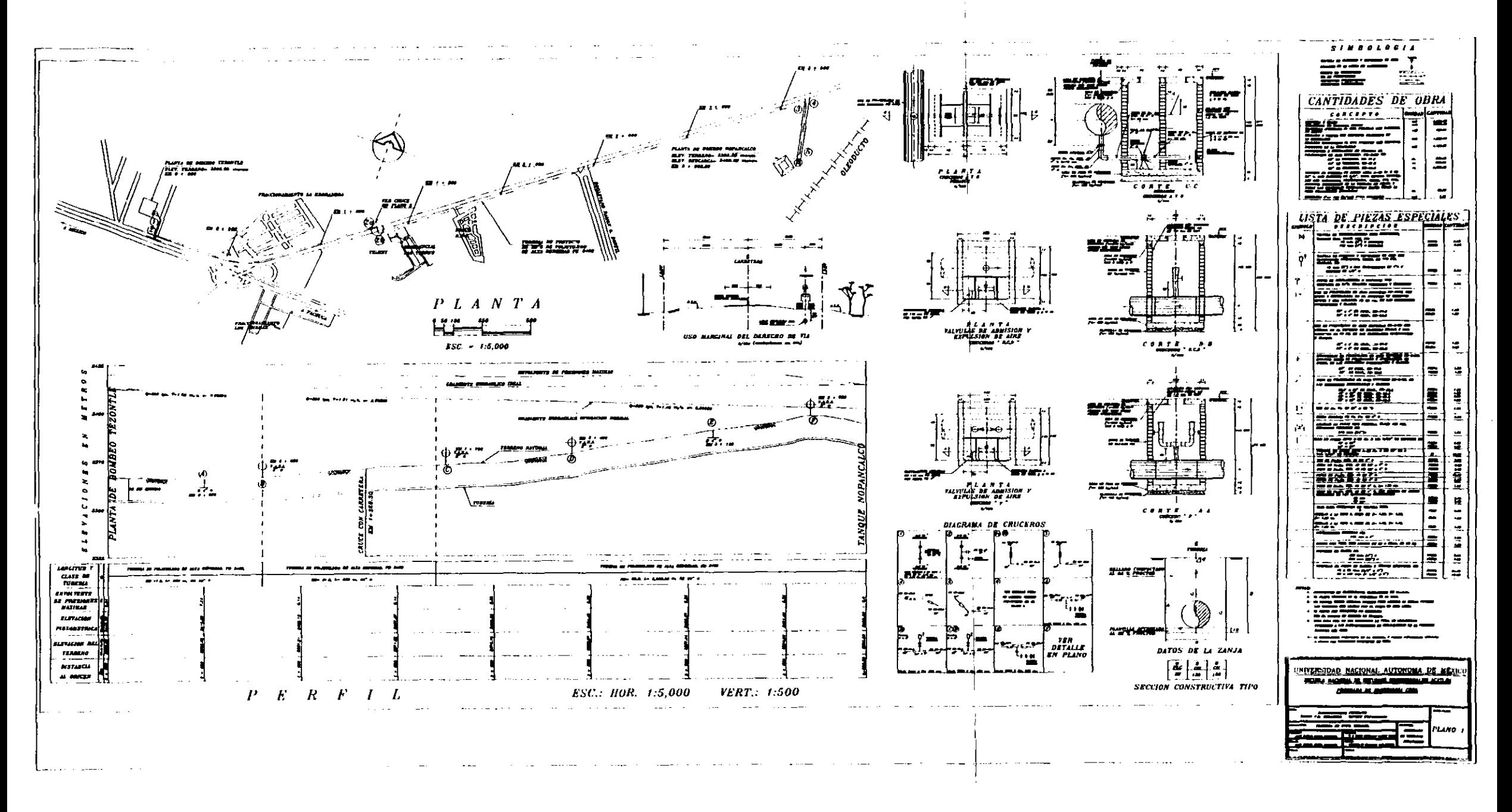

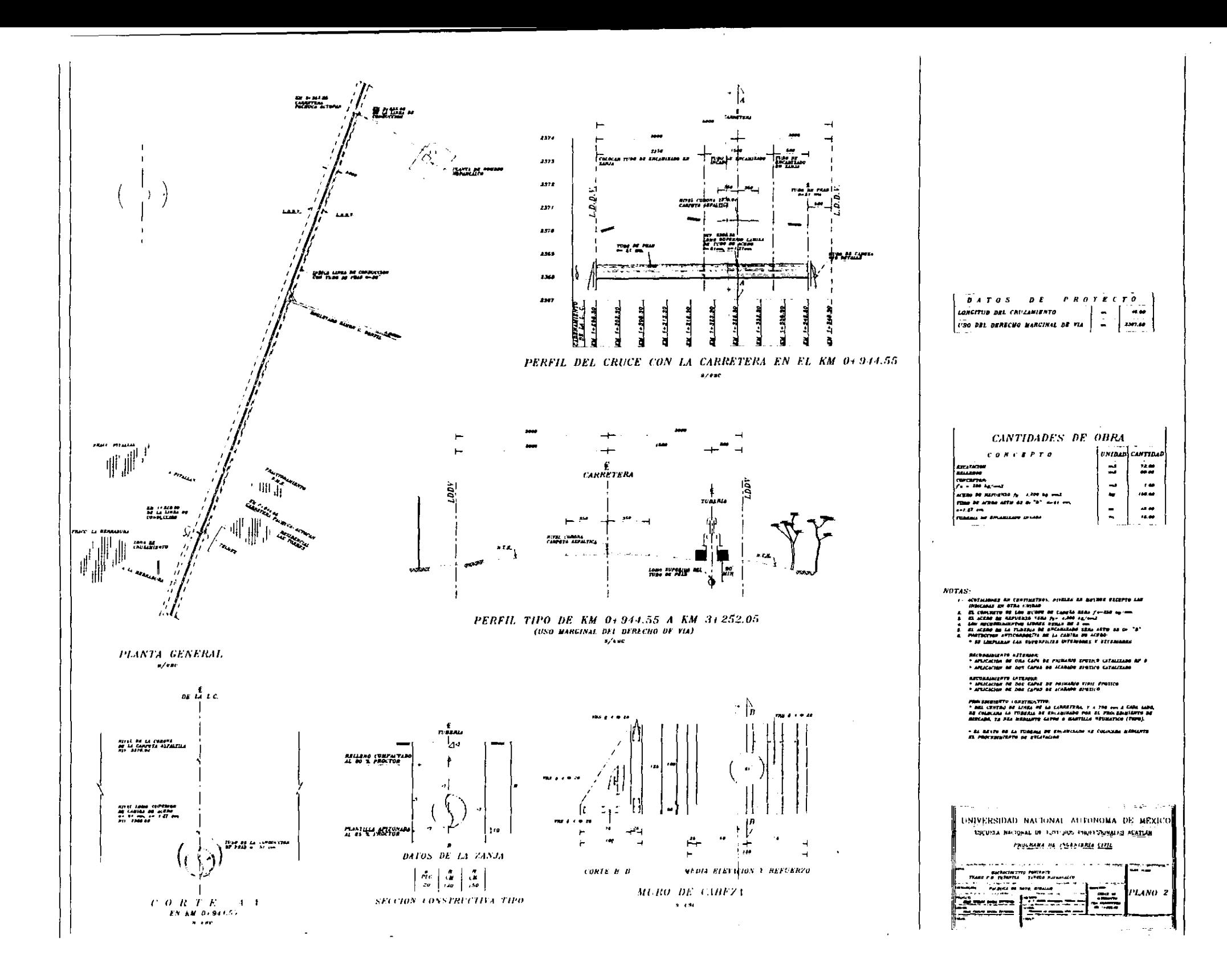

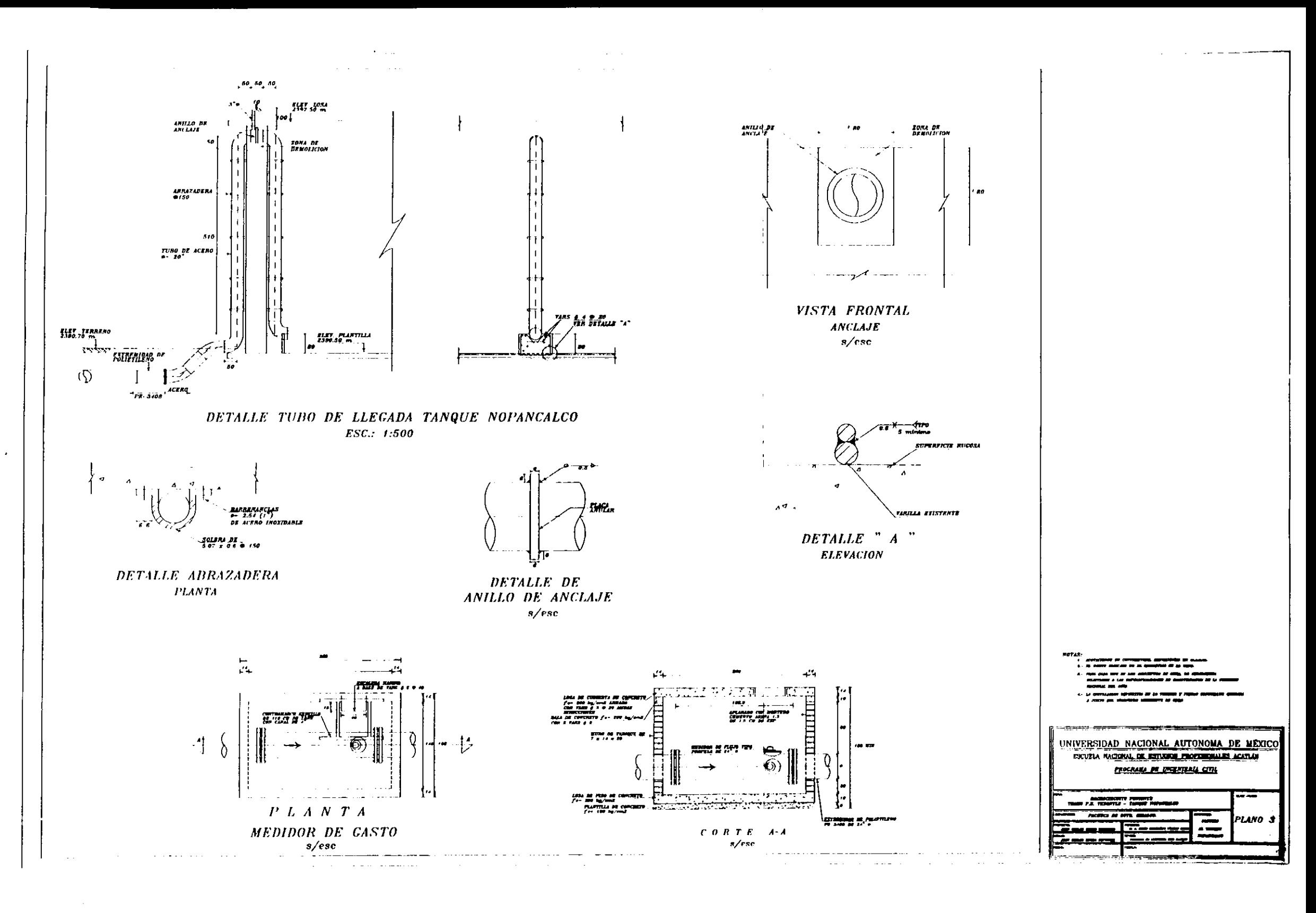